Министерство образования и науки Курской области Областное бюджетное учреждение дополнительного образования «Областной центр развития творчества детей и юношества»

Принята на заседании педагогического совета OT « $\varrho$ 5»  $\varrho$ 4 2023 г. Протокол № 3

Утверждаю И.о. директора ОБУДО «ОЦРТДиЮ» TPH 11 И.Н. Миронова Приказ от «Об» 04 2023 г.

# ДОПОЛНИТЕЛЬНАЯ ОБЩЕРАЗВИВАЮЩАЯ ПРОГРАММА

технической направленности «Аэроквантум. Углубленный модуль 1» (базовый уровень)

Возраст обучающихся: 10-17 лет Срок реализации: 3 месяца

> Автор-составитель: Николаев Сергей Юрьевич, педагог дополнительного образования

г. Железногорск, 2023 г.

### **1. Комплекс основных характеристик программы**

#### **1.1. Пояснительная записка**

#### **Нормативно-правовая база**

- Федеральный Закон от 29.12.2012 г. № 273-ФЗ (ред. от 31.07.2020) «Об образовании в Российской Федерации» (с изм. и доп., вступ. в силу с 01.08.2020);

- Стратегия развития воспитания в Российской Федерации до 2025 года, утвержденная распоряжением Правительства РФ от 29.05.2015 г. № 996-р.;

- Концепция развития дополнительного образования детей до 2030 года, утвержденная распоряжением Правительства РФ от 31.03.2022 г. № 678-р;

- Национальный проект «Образование»: протокол № 10 от 03.09.2018 г. президиума Совета при Президенте РФ по стратегическому развитию и проектам;

- Государственная программа «Развитие образования»: постановление Правительства РФ от 26.12.2017 г. № 1642;

- Приказ Министерства образования и науки Российской Федерации от 23.08.2017 г. № 816 «Об утверждении Порядка применения организациями, осуществляющими образовательную деятельность, электронного обучения, дистанционных образовательных технологий при реализации образовательных программ»;

- Приказ Министерства просвещения Российской Федерации от 03.09.2019 г. № 467 «Об утверждении Целевой модели развития региональных систем дополнительного образования детей»;

- Приказ Министерства труда и социальной защиты Российской Федерации от 22.09.2021 г. № 4652н «Об утверждении профессионального стандарта «Педагог дополнительного образования детей и взрослых»;

- Приказ Министерства просвещения Российской Федерации от 27.07.2022 г. № 629 «Об утверждении Порядка организации и осуществления образовательной деятельности по дополнительным общеобразовательным программам»;

- Письмо Министерства образования и науки РФ от 18.11.2015 г. № 09-3242 «О направлении методических рекомендаций по проектированию дополнительных общеразвивающих программ (включая разноуровневые программы) разработанные Миниобрнауки России совместно с ГАОУ ВО «Московский государственный педагогический университет», ФГАУ «Федеральный институт развития образования», АНО ДПО «Открытое образование»;

- Письмо Министерства образования и науки Российской Федерации от 28.08.2015 г. № АК-2563/05 «О методических рекомендациях по организации образовательной деятельности с использованием сетевых форм реализации образовательных программ»;

Методические рекомендации по проектированию дополнительных общеразвивающих программ: письмо Министерства образования и науки РФ от 18.11.2015 г. № 09-3242);

- Закон Курской области от 09.12.2013 № 121-ЗКО «Об образовании в Курской области»;

- Государственная программа Курской области «Развитие образования в Курской области», утвержденной постановлением Администрации Курской области от 15.10.2013 № 737-па;

- Паспорт регионального проекта «Успех каждого ребенка» (Курская область), утвержден Советом по стратегическому развитию и проектам (программам) (протокол от 13.12.2018. № 8) (в редакции запроса на изменение от 29.12.2022 № E2- 47 2022/011);

- Приказ Министерства образования и науки Курской области от 17.01.2023 г. № 1-54 «О внедрении единых подходов и требований к проектированию, реализации и оценке эффективности дополнительных общеобразовательных программ»;

- Положение о дополнительных общеразвивающих программах ОБУДО «Областной центр развития творчества детей и юношества».

- Устав ОБУДО «Областной центр развития творчества детей и юношества», утвержден приказом комитета образования и науки Курской области от 01.12.2015 № 1-1212.

 - Постановление Правительства РФ «Об утверждении санитарных правил СП 2.4.3648-20 «Санитарно-эпидемиологические требования к организациям воспитания и обучения, отдыха и оздоровления детей и молодежи» от 28.09.2020 г. № 28»;

 - Постановление Правительства РФ «Об утверждении санитарных правил и норм СанПиН 1.2.3685-21 «Гигиенические нормативы и требования к обеспечению безопасности и (или) безвредности для человека факторов среды обитания» от 28.01.2021 г. № 2».

#### **Направленность программы**

Настоящая общеразвивающая программа дополнительного образования детей имеет техническую направленность.

### **Актуальность программы**

Современные тенденции развития роботизированных комплексов в авиации получили реализацию в виде беспилотных авиационных систем (БАС).

В настоящее время наблюдается лавинообразный рост интереса к беспилотной авиации как инновационному направлению развития современной техники, хотя история развития этого направления началась уже более 100 лет тому назад. Развитие современных и перспективных технологий позволяет сегодня беспилотным летательным аппаратам успешно выполнять такие функции, которые в прошлом были им недоступны или выполнялись другими силами и средствами.

Благодаря росту возможностей и повышению доступности дронов, потенциал использования их в разных сферах экономики стремительно растёт. Это создало необходимость в новой профессии: оператор БАС. Стратегическая задача курса состоит в подготовке специалистов по конструированию, программированию и эксплуатации БАС. Занимаясь по данной программе, обучающиеся получат знания и умения, которые позволят им понять основы устройства беспилотного летательного аппарата, принципы работы всех его систем и их взаимодействия.

### **Отличительные особенности программы**

К основным отличительным особенностям настоящей программы можно отнести следующие пункты:

- − кейсовая система обучения;
- − проектная деятельность;
- − направленность на soft-skills;
- − игропрактика;
- − среда для развития разных ролей в команде;
- − сообщество практиков (возможность общаться с детьми из других квантумов, которые преуспели в практике своего направления);
- − направленность на развитие системного мышления;
- − рефлексия.

Настоящая образовательная программа позволяет не только обучить ребенка моделировать и конструировать БПЛА, но и подготовить обучающихся к планированию и организации работы над разноуровневыми техническими проектами и в дальнейшем осуществить осознанный выбор вида деятельности в техническом творчестве.

Новизна настоящей образовательной программы заключается в том, что она интегрирует в себе достижения современных и инновационных направлений в малой беспилотной авиации.

Программа направлена на развитие в ребенке интереса к проектной, конструкторской и предпринимательской деятельности, значительно расширяющей кругозор и образованность ребенка.

**Уровень программы:** Базовый уровень**.**

**Адресат программы:** обучающиеся 10 – 17 лет, наполняемость группы 14 человек, принимаются обучающие, освоившие программу начального уровня по данному направлению.

**Объём и срок освоения программы:** 72 часа (3 месяца)

#### **Режим занятий**

Занятия проводятся 3 раза в неделю по 2 часа.

45 минут – рабочая часть;

10 минут – перерыв (отдых);

45 минут – рабочая часть.

**Форма обучения**: очная.

#### **Форма проведения занятий –** групповая.

Виды занятий – соединение теории и практики.

Формы проведения занятий: практическое занятие, игра, экскурсия, соревнование, конкурс, викторина, открытое занятие, презентация, защита проектов, и др.). Формы занятий выбираются с учетом целей, задач и содержания темы занятия, особенностей конкретной группы обучающихся.

### **Особенности организации образовательного процесса –** традиционная**.**

(При необходимости возможен переход на обучение, с использованием

образовательных дистанционных технологий).

### **1.2 Цель программы**

Целью программы является привлечение обучающихся к исследовательской и изобретательской деятельности, знакомство с основами аэродинамики и динамики полета, конструкции летательного аппарата (ЛА), формирование умений и навыков в области моделирования, конструирования, программирования, а также развития инженерного мышления в целом. Реализация программы позволит раскрыть таланты обучающихся в области инженерного творчества и содействовать в их профессиональном самоопределении.

### **1.3. Задачи программы**

### **Образовательные:**

- − ознакомить с основами управление квадрокоптером;
- − сформировать у обучающихся устойчивые знания в области моделирования и конструирования БАС
- − развить у обучающихся технологические навыки конструирования.

## **Развивающие:**

- − поддерживать самостоятельность в учебно-познавательной деятельности;
- − развить способность к самореализации и целеустремлённости;
- − сформировать техническое мышление и творческий подход к работе;
- − развить навыки научно-исследовательской, инженерно-конструкторской и проектной деятельности;
- − расширить ассоциативные возможности мышления.

#### **Воспитательные:**

- − сформировать коммуникативную культуру, внимание, уважение к людям;
- − воспитать трудолюбие, развить трудовые умения и навыки, расширить политехнический кругозор и умение планировать работу по реализации замысла, предвидение результата и его достижение;
- − сформировать способности к продуктивному общению и сотрудничеству со сверстниками и взрослыми в процессе творческой деятельности;
- − содействовать формированию активной гражданской позиции;
- − воспитать сознательное отношение к труду, к природе, к своему городу
- − сформировать практические умения по организации органов самоуправления этике и психологии общения, технологии социального и творческого проектирования;
- − обучить умениям и навыкам организаторской деятельности, самоорганизации, формированию ответственности за себя и других;
- − развить творческий, культурный, коммуникативный потенциал ребят в процессе участия в совместной общественно – полезной деятельности.

### **1.4. Планируемые результаты**

 Результатом обучения является участие не менее 50 % обучающихся по программе в муниципальных, региональных, всероссийских и международных

конкурсных мероприятиях (после 1 года обучения по программе), включенных в региональный (утвержденный приказом Министерства образования и науки Курской области) и/или федеральный (утвержденный приказом Министерства просвещения Российской Федерации) перечень олимпиад и иных интеллектуальных и (или) творческих конкурсов, мероприятий, направленных на развитие интеллектуальных и творческих способностей, способностей к занятиям физической культурой и спортом, интереса к научной (научно- исследовательской), инженернотехнической, изобретательской, творческой, физкультурно-спортивной деятельности, а также на пропаганду научных знаний, творческих и спортивных достижений, обеспечивающее включение в число победителей и призёров муниципальных, региональных, всероссийских и международных конкурсных мероприятий не менее 20% обучающихся; переход на продвинутый уровень не менее 25% обучающихся, освоивших программу.

По окончанию программы Углубленного модуля 1 у обучающихся сформируются навыки и умения:

- работы в команде;
- работы с собеседником;
- самостоятельной организации учебной деятельности.

Смогут продемонстрировать:

- основы настройки полётного контроллера с помощью компьютера;
- основные принципы работы квадрокоптера;
- виды беспилотных летательных аппаратов;
- умение обрабатывать аэросъёмку;
- управлять полётом квадрокоптера;

работать с дополнительными источниками информации, в том числе электронными;

- навыки установки FPV – оборудования для БАС самолетного типа;

- навыки программирования мультироторных систем, автономные полёты;

- навыки работы с дополнительными источниками информации, в том числе электронными.

 Итоговый контроль обучающихся проводится по результатам выполнения практических заданий/тестов и защиты проектов (правила выбора темы и примеры тем проектов представлены в Приложение №4).

## **1.5. Содержание программы Учебный план**

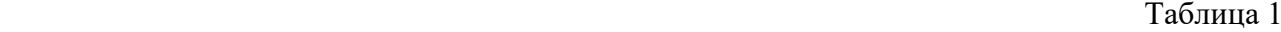

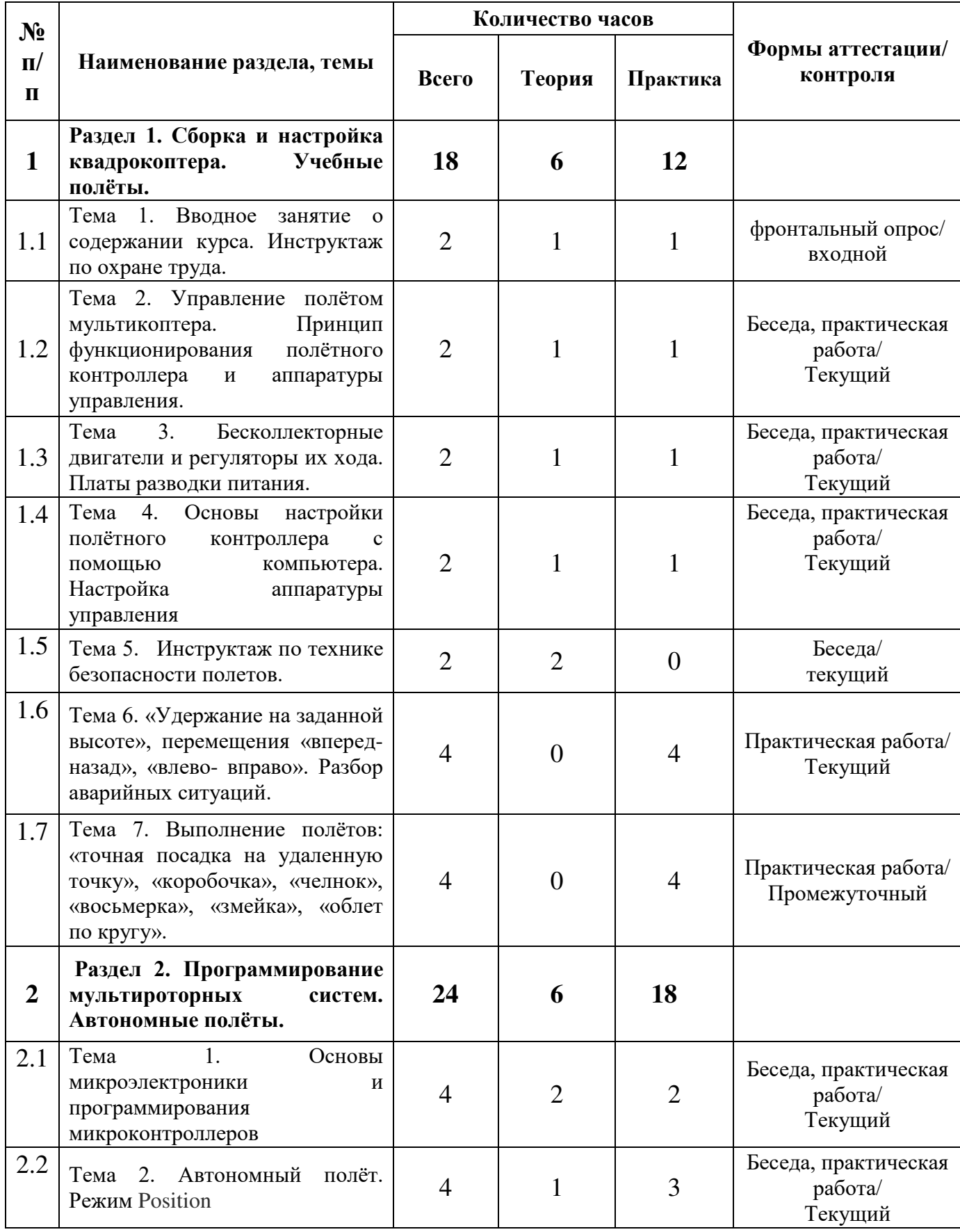

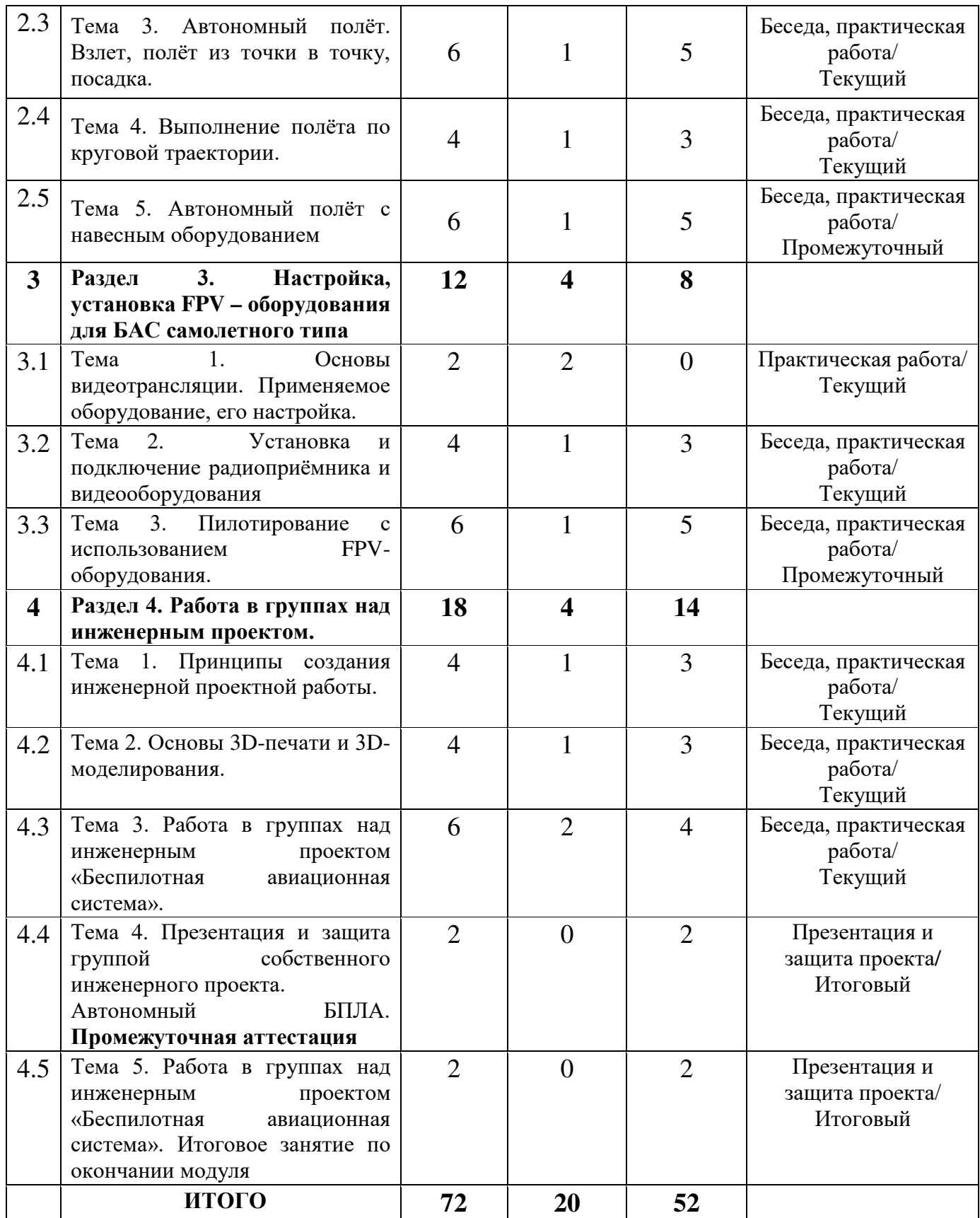

# **Содержание учебного плана**

 **Раздел 1. Сборка и настройка квадрокоптера. Учебные полёты**.  **Темы:**

1. Вводное занятие о содержании курса.

2. Управление полётом мультикоптера. Принцип функционирования полётного контроллера и аппаратуры управления

3. Бесколлекторные двигатели и регуляторы их хода. Платы разводки питания.

4. Основы настройки полётного контроллера с помощью компьютера. Настройка аппаратуры управления.

5. Инструктаж по технике безопасности полетов.

6. Удержание на заданной высоте», перемещения «вперед-назад», «влевовправо». Разбор аварийных ситуаций.

7. Выполнение полётов: «точная посадка на удаленную точку», «коробочка», «челнок», «восьмерка», «змейка», «облет по кругу».

### **Содержание темы:**

 Полётный контроллер: устройство полётного контроллера, принципы его функционирования, настройка контроллера с помощью компьютера, знакомство с программным обеспечением для настройки контроллера.

Бесколлекторные двигатели и их регуляторы хода: устройство, принципы их функционирования, пайка двигателей и регуляторов.

Платы разводки питания: общее устройство, характеристики, пайка регуляторов и силовых проводов к платам разводки питания.

Инструктаж перед первыми учебными полётами. Проведение учебных полётов в зале, выполнение заданий: «взлёт/посадка», «удержание на заданной высоте», «вперед-назад», «влево-вправо», «точная посадка на удаленную точку»,«коробочка», «челнок», «восьмерка», «змейка», «облет по кругу». Разбор аварийных ситуаций.

 **Раздел 2. Программирование мультироторных систем. Автономные полёты.**

### **Темы:**

1. Основы микроэлектроники и программирования микроконтроллеров

2. Практикум «введение в программирование микроконтроллеров»

### **Содержание темы:**

 Основы микроэлектроники и программирования микроконтроллеров: устройство и принцип действия микроконтроллеров, характеристики используемых микроконтроллеров и их датчиков. Практикум «Введение в программирование микроконтроллеров»: основы программирования, написание простых программ.

Установка микроконтроллеров на мультироторные системы.

## **Раздел 3. Настройка, установка fpv – оборудования для бпла самолетного типа.**

## **Темы:**

- 1. Основы видеотрансляции, применяемое оборудование, его настройка.
- 2. Установка и подключение радиоприёмника и видеооборудования.
- 3. Пилотирование с использованием fpv- оборудования.

## **Содержание темы:**

Основы видеотрансляции: принципы передачи видеосигнала, устройство и характеристики применяемого оборудования.

Установка, подключение и настройка видеооборудования на системы самолетного типа. Пилотирование с использованием fpv- оборудования. Основы аэродинамики и пилотирования бпла самолетного типа.

# **Раздел 4. Работа в группах над инженерным проектом**.  **Темы:**

1. Принципы создания инженерной проектной работы.

2. Основы 3d-печати и 3d-моделирования.

3. Работа в группах над инженерным проектом

«беспилотная авиационная система».

4. Подготовка презентации собственной проектной работы.

Промежуточная аттестация

5. Работа в группах над инженерным проектом

«беспилотная авиационная система».

### **Содержание темы:**

Работа над инженерным проектом: основы планирования проектной работы, работа над проектом в составе команды.

Основы 3d-печати и 3d-моделирования: применяемое оборудование и программное обеспечение.

Практическая работа в группах над инженерным проектом по теме «Беспилотная авиационная система».

Подготовка и проведение презентации по проекту.

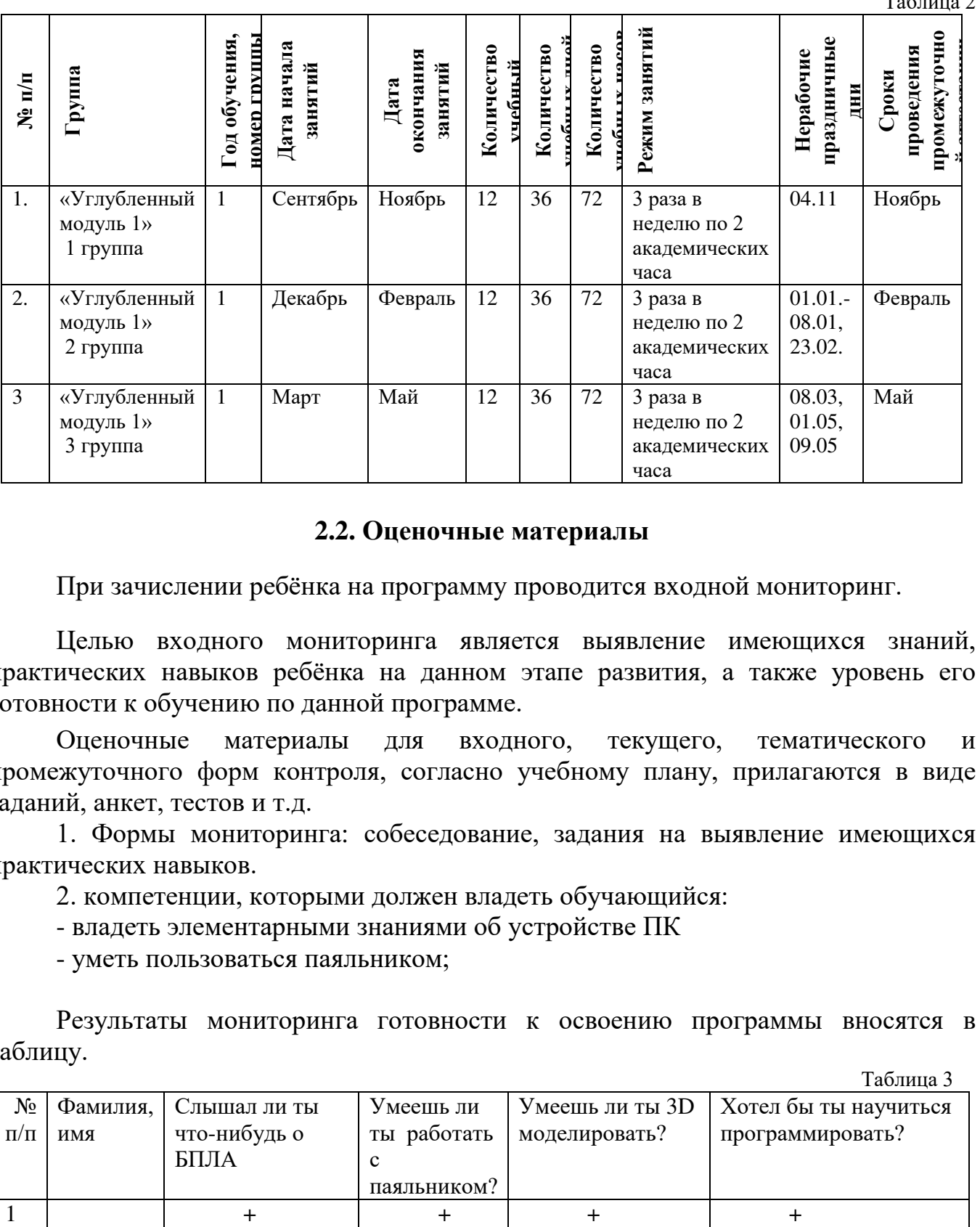

## **2. Комплекс организационно-педагогических условий 2.1. Календарный учебный график**

Таблица 2

### **2.2. Оценочные материалы**

При зачислении ребёнка на программу проводится входной мониторинг.

Целью входного мониторинга является выявление имеющихся знаний, практических навыков ребёнка на данном этапе развития, а также уровень его готовности к обучению по данной программе.

Оценочные материалы для входного, текущего, тематического и промежуточного форм контроля, согласно учебному плану, прилагаются в виде заданий, анкет, тестов и т.д.

1. Формы мониторинга: собеседование, задания на выявление имеющихся практических навыков.

2. компетенции, которыми должен владеть обучающийся:

- владеть элементарными знаниями об устройстве ПК

- уметь пользоваться паяльником;

Результаты мониторинга готовности к освоению программы вносятся в таблицу.

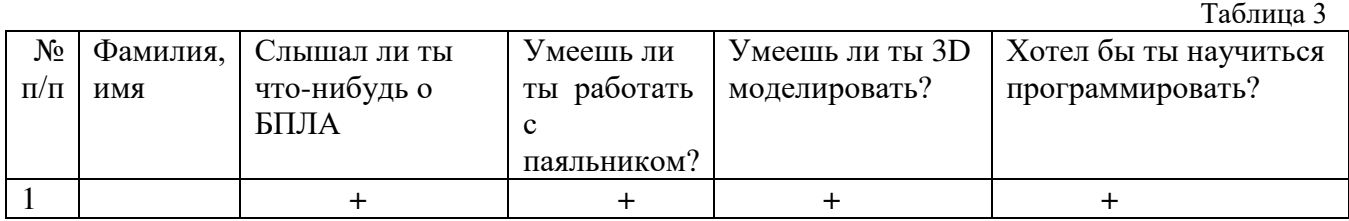

Результаты мониторинга помогают спланировать дальнейшую работу по возможной корректировке содержания программы, а также мероприятия по разработке индивидуальных образовательных маршрутов.

Входной мониторинг даёт объективную информацию, позволяющую определить степень готовности ребёнка к обучению по данной программе.

В течение учебного года проводятся промежуточные выставки работ, позволяющие определить уровень усвоения материала. Кроме того, показателем эффективности освоения программы служат областные выставки, конкурсы, фестивали.

## **Диагностическая карта результатов выявления способностей обучающихся (промежуточный мониторинг)**

Таблица 4

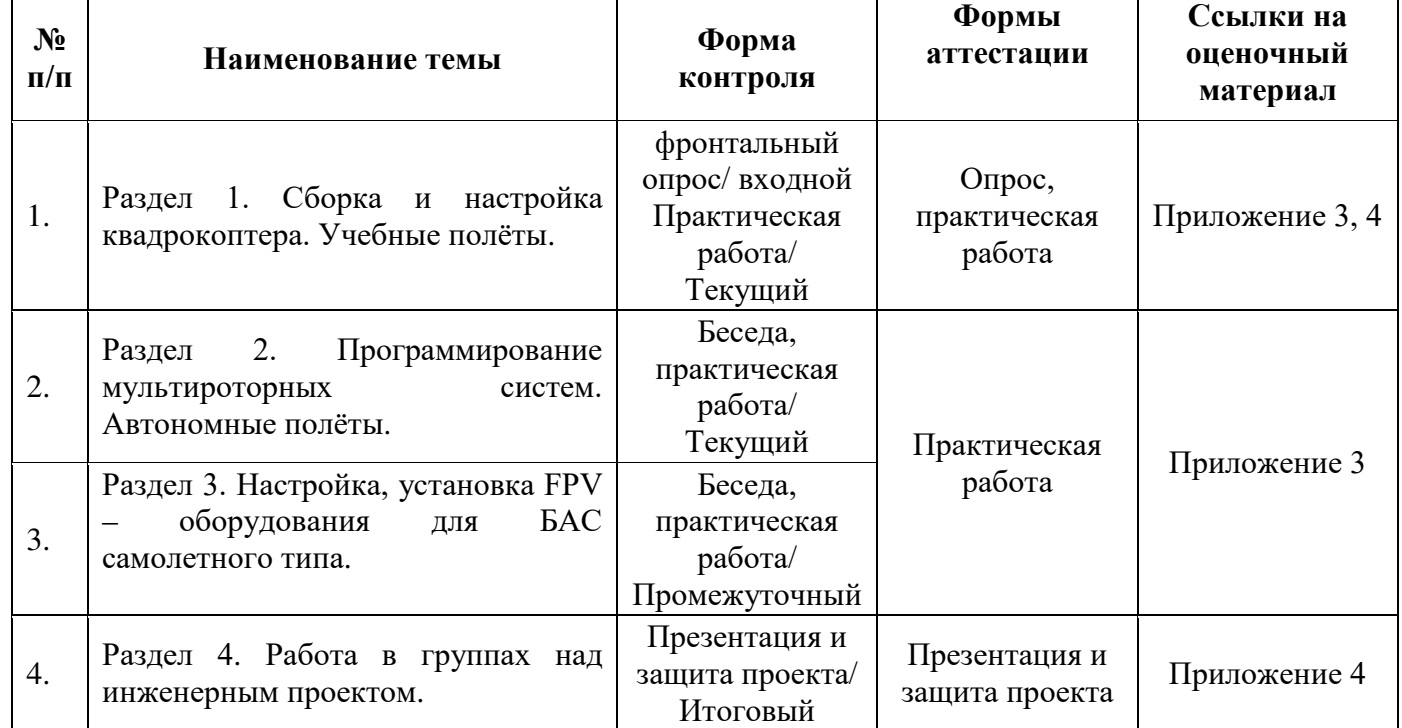

По результатам защиты результатов проектов, обучающиеся набравшие от 14 до 28 баллов (от 50%), переводятся на следующий образовательный модуль.

### **Оценка показателей**

#### **Уровень освоения программы**

*М – Минимальный уровень* - обучающийся не выполнил образовательную программу, не регулярно посещал занятия.

*Б – Базовый уровень* - обучающийся стабильно занимается, регулярно посещает занятия, выполняет образовательную программу.

*В – Высокий уровень* - обучающийся проявляет устойчивый интерес к занятиям, показывает положительную динамику развития способностей, проявляет инициативу и творчество, демонстрирует достижения.

Уровень освоения программного материала за год определяется по результатам мониторинга образовательного процесса. По результатам выполнения заданий оформляется карта уровня освоения программного материала ребенком.

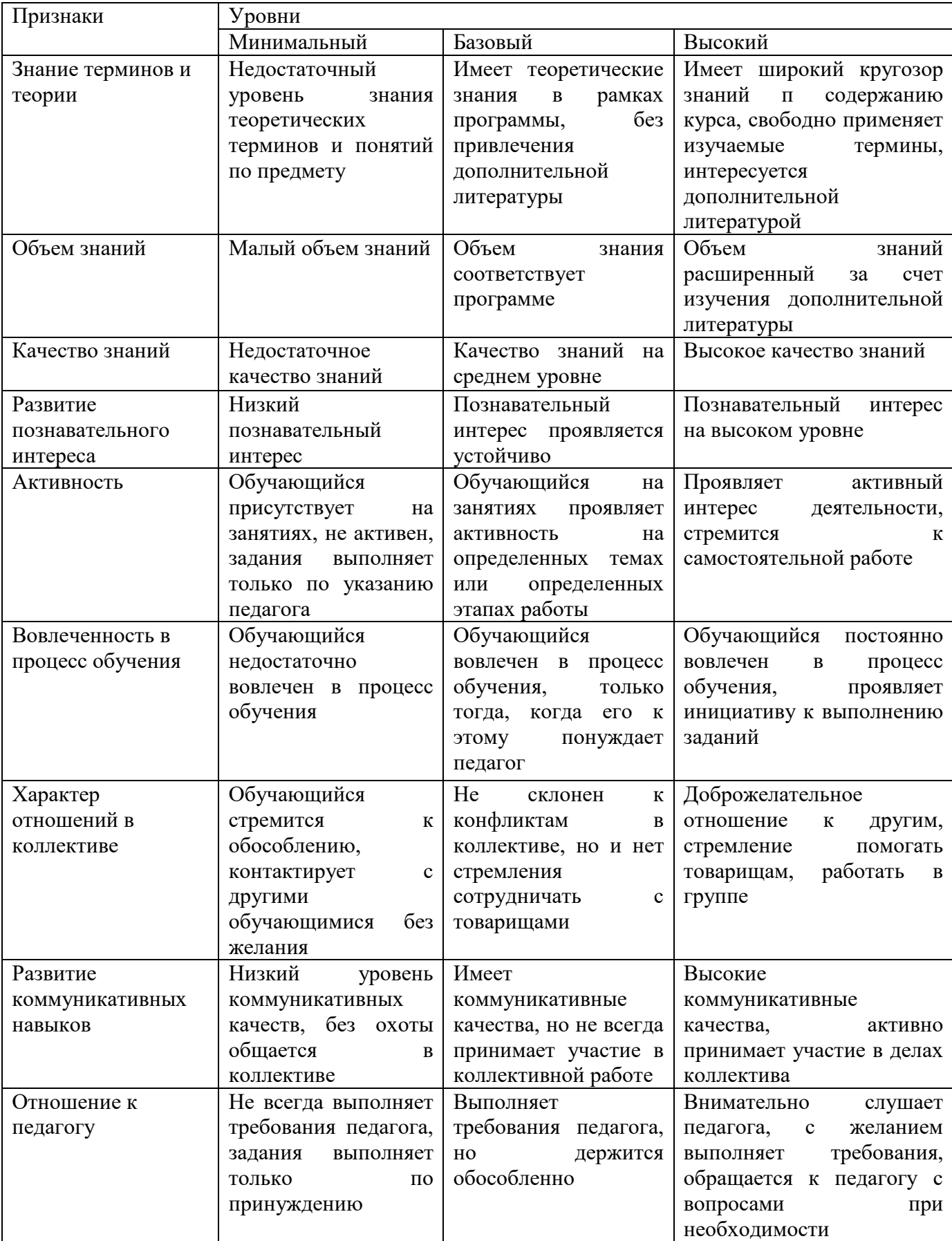

Материал, изучаемый в программе углубленного модуля 1, будет использован при продолжении обучения по программе углубленного модуля 2.

### **2.3. Формы аттестации**

В основе определения результата обучения и воспитания лежит дифференцированный подход. Критерии результативности, прежде всего, ориентированы на развитие личности и включают оценку освоения определенного объема знаний умений и навыков.

Для проверки знаний, умений и навыков используются следующие методы педагогического контроля:

**-** *входной* – проводится перед началом работы над модулем, предназначен для выяснения уровня подготовленности к изучению модуля, формой проведения может быть опрос, тест и др.

*- текущий* – предназначен для контроля за успеваемостью обучающихся и усвоения ими темы, основные формы проведения – фронтальный опрос, карточки с заданиями и др.

**-** *тематический* – проводится после изучения раздела, может быть организован в форме кейсов, самостоятельной работы, контрольных вопросов и др.

**-** *промежуточный* – промежуточный контроль представляет собой набор заданий по изученным темам. По результатам данного контроля будет производиться отбор ребят на обучение на углубленном уровне. Для прохождения отбора необходимо успешно выполнить 50-70% предложенных заданий.

Формы отслеживания и фиксации образовательных результатов:

- наблюдение за детьми в процессе работы;

- соревнование;

- индивидуальные и коллективные технические проекты.

Уровень освоения программного материала за полугодие определяется по результатам тестового итогового контроля по темам и самостоятельное изготовление изделия с творческой защитой.

В программе предусмотрена шкала оценки результатов:

- *М Минимальный уровень*
- *Б Базовый уровень*

*В – Высокий уровень*

Такая система оценки качества и эффективности деятельности обучающихся образовательного процесса позволяет сравнивать ожидаемый и конечный результат образовательной деятельности.

### **2.4. Методические материалы**

**Современные педагогические технологии** организации образовательной деятельности:

- технологии проектной деятельности;
- технология изобретательской разминки и логика ТРИЗ;

- личностно-ориентированные технологии;

- игровые технологии;
- дистанционные образовательные технологии;
- технология проблемного обучения.

### **Методы обучения**

Для реализации программы используются:

а) наглядные (прогрессивные средства обучения: интерактивные методы организации занятий, видео-презентации, полезные ссылки и инструкции, текстовые материалы (интересные и актуальные статьи, новостные репортажи), визуальная информация (иллюстрации, анимации, видеоролики);

б) словесные (устное изложение, беседа, объяснение);

в) практические (компетентностный подход (soft skills: коммуникабельность, организованность, умение работать в команде, пунктуальность, критическое мышление, креативность, гибкость, дружелюбность, лидерские качества, hard skills: решение кейсов по направлению квантума, анализ и синтез информации по заданной теме);

### **Особенности и формы организации образовательного процесса**

Программой предусмотрено проведение комбинированных занятий: занятия состоят из теоретической и практической частей, причём большее количество времени занимает именно практическая часть.

Реализация программы предусматривает проведение занятий с использованием дистанционных образовательных технологий и электронного обучения. При этом изучение материала учебного плана осуществляется с использованием Интернет-ресурсов, платформы Сферум, сервиса Google disk и других сервисов.

Форма проведения занятий «теория» подразумевает такую форму занятий, в процессе которых происходит развитие soft-skills (теоретических знаний и когнитивных приемов).

Форма проведения занятий «практические занятия» подразумевает такую форму занятий, в процессе которых происходит развитие так называемых hard-skills (навыков и умений) обучающихся, а именно: работа с простым инструментом; с программным обеспечением.

#### **Формы учебного занятия**

Формы занятий выбираются с учетом целей, содержания и потребностей участников образовательного процесса. При проведении занятий используются следующие формы работы:

- практическое занятие;

- занятие-соревнование;

- экскурсия;

- Workshop (рабочая мастерская — групповая работа, где все участники активны и самостоятельны);

- консультация; выставка.

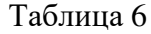

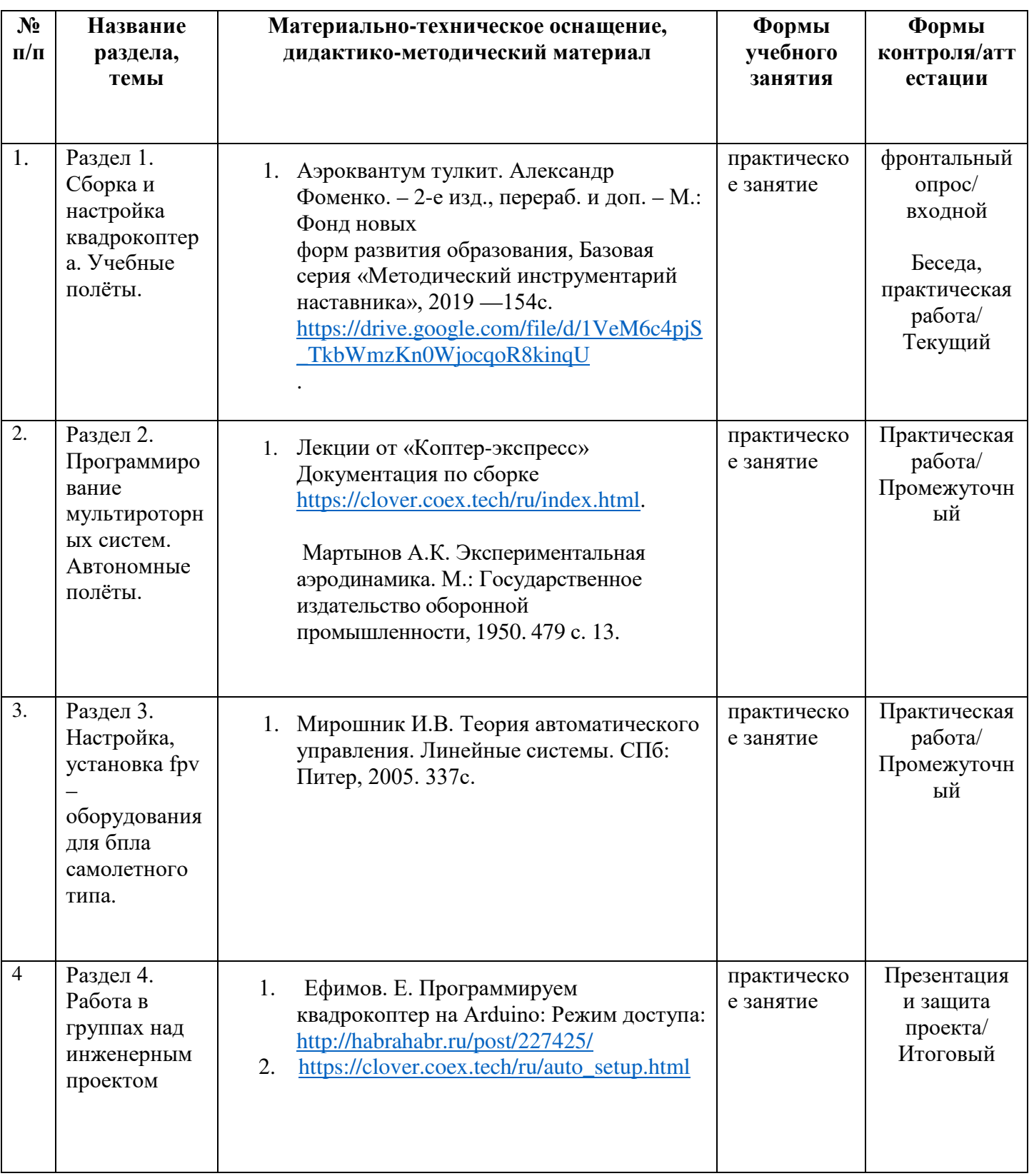

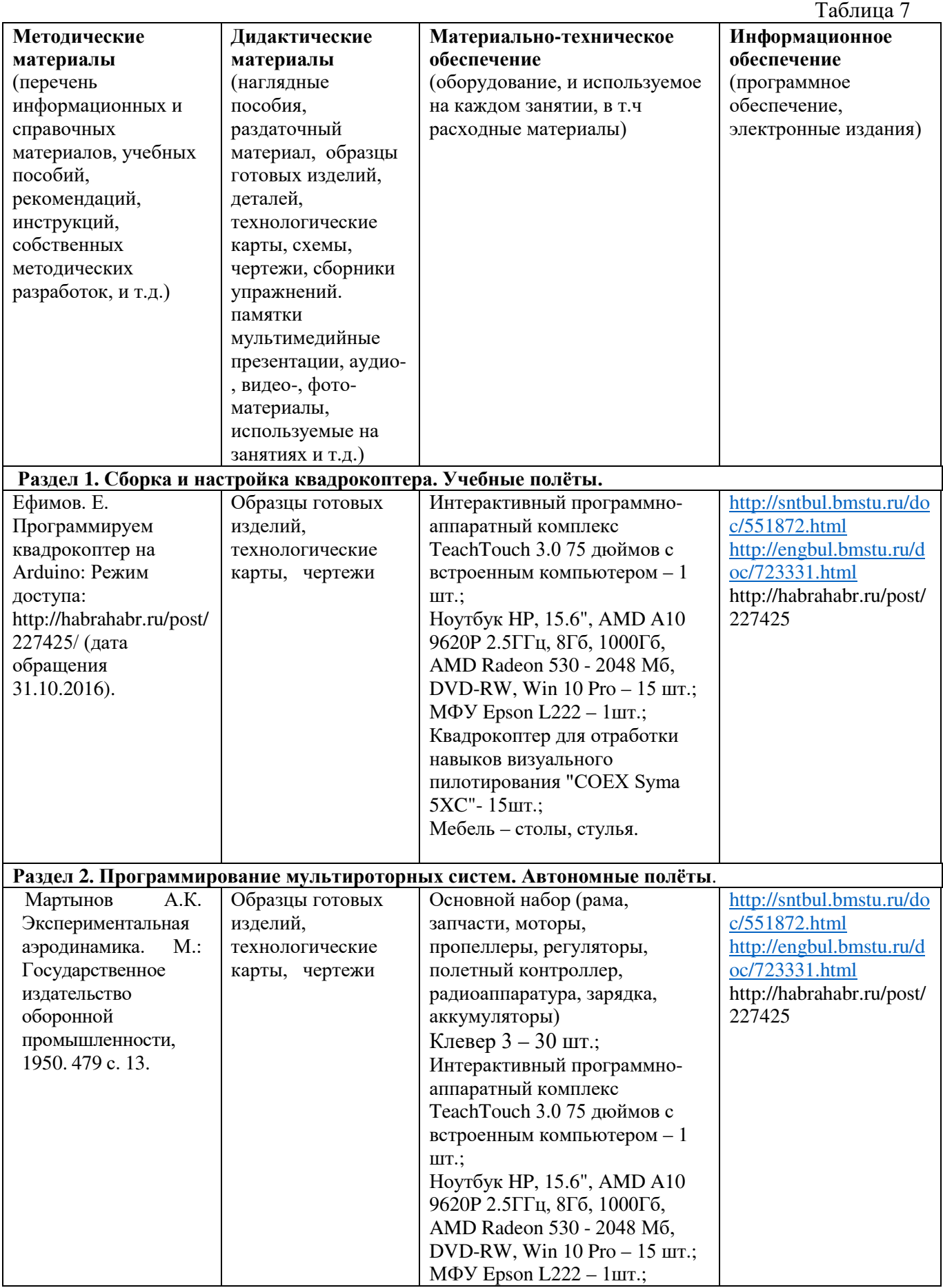

# **2.5. Условия реализации программы**

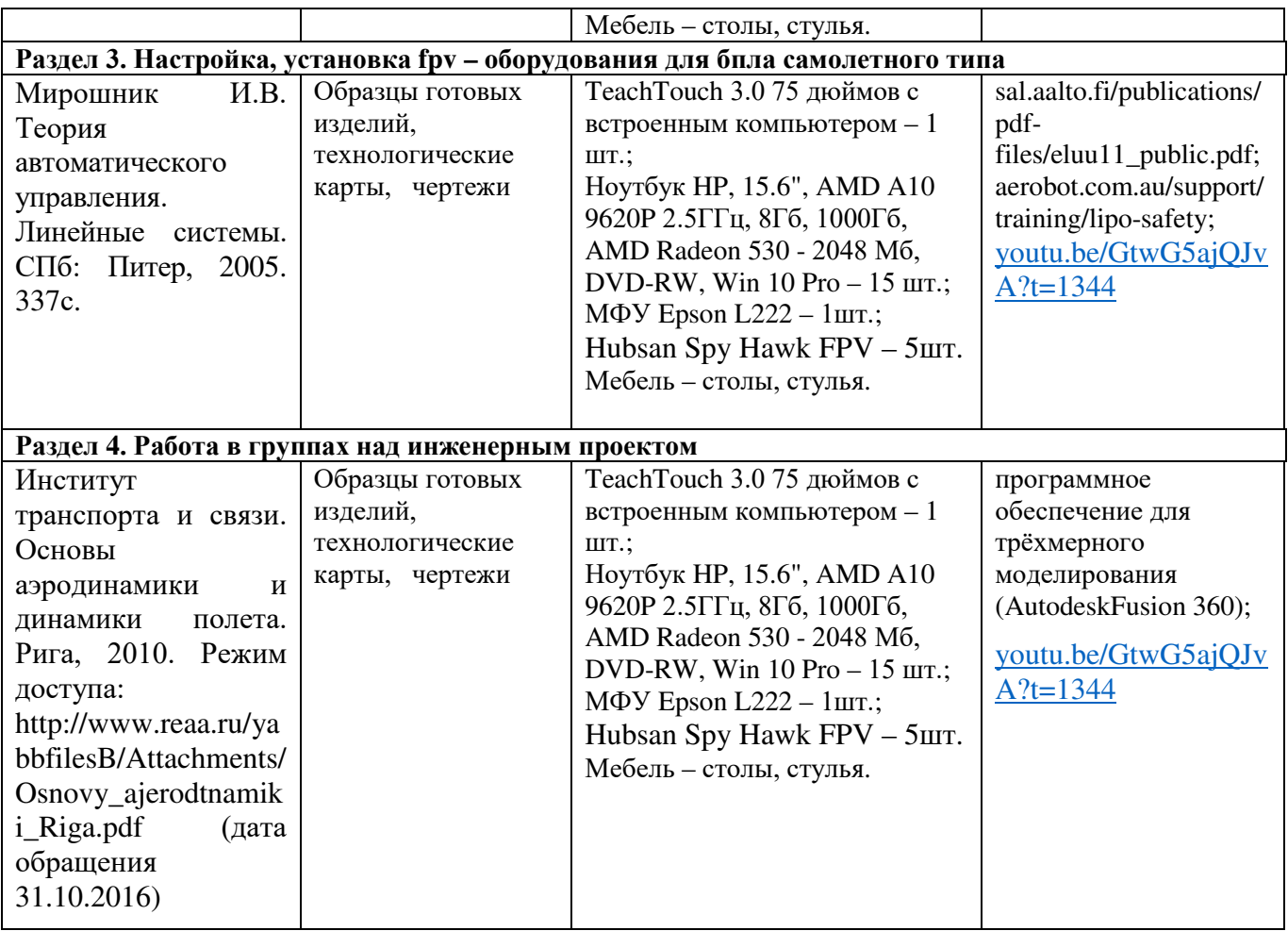

**Кадровое обеспечение:** педагог дополнительного образования, имеющий высшее или среднее профессиональное образование при условии его соответствия дополнительной общеразвивающей программе технической направленности.

Для успешной реализации образовательного процесса необходимо сотрудничество со следующими специалистами: специалисты по проектной деятельности, наставники квантумов.

## **3. Рабочая программа воспитания**

**Цель** – развитие общекультурных компетенций, овладение представлениями о базовых ценностях у обучающихся детского технопарка «Кванториум» Курской области, способствующих личностному развитию, приобретению первичного опыта деятельности и поведения в соответствии с базовыми национальными ценностями и правилами, принятыми в обществе.

### **Формы и содержания деятельности**

– Формирование практических умений по организации органов самоуправления, этике и психологии общения, технологии социального и творческого проектирования;

– обучение умениям и навыкам организаторской деятельности, самоорганизации, формированию ответственности за себя и других;

– развитие творческого культурного, коммуникативного потенциала ребят в процессе участия в совместной общественно-полезной деятельности;

– содействие формированию активной гражданской позиции;

– воспитание сознательного отношения к труду, к природе, к своему городу.

В рамках данной работы предусмотрены следующие мероприятия: тематические экскурсии в краеведческий музей, посещение мемориального комплекса «Большой Дуб», проведение мастер-классов к тематическим неделям, участие в фестивале «Дети. Техника. Творчество», создание виртуальной экскурсии по достопримечательностям города, посещение Дома Культуры города Железногорска, сотрудничество и организация с центром молодёжи выставок к мероприятиям, участие в шествии «Бессмертный полк»

#### **Планируемые результаты**

- повысить уровень воспитанности обучающихся;

- увеличить уровень познавательной активности;

- развить общекультурные компетенции;

- реализовать творческий потенциал обучающихся;

- сформировать уровень социального партнерства с семьей, принятие социальной позиции гражданина на основе общих национальных нравственных ценностей: семья, природа, труд и творчество, наука, культура, социальная солидарность, патриотизм;

- мотивировать к реализации эстетических ценностей в пространстве образовательного центра и семьи.

# **Календарный план воспитательной работы**

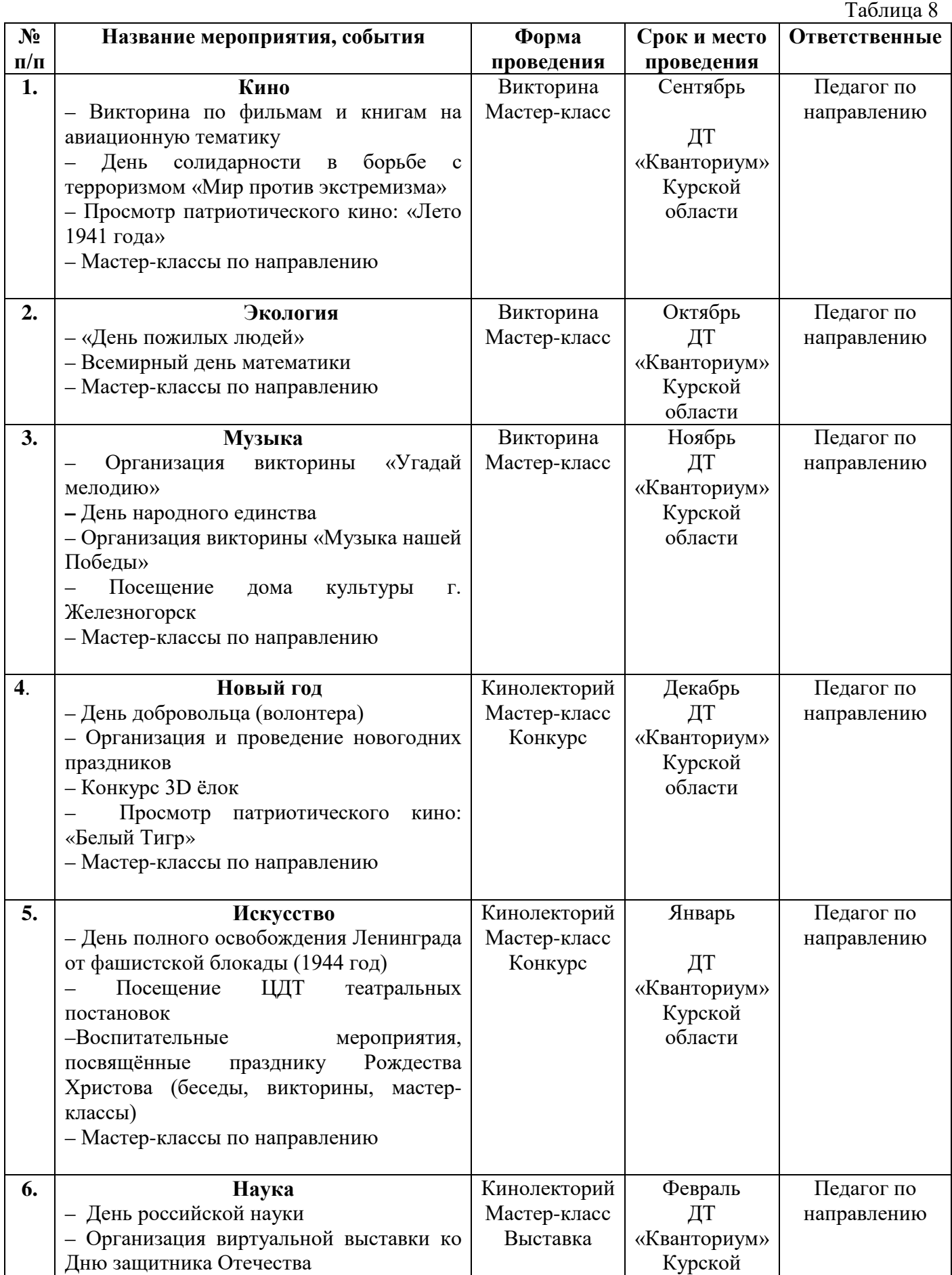

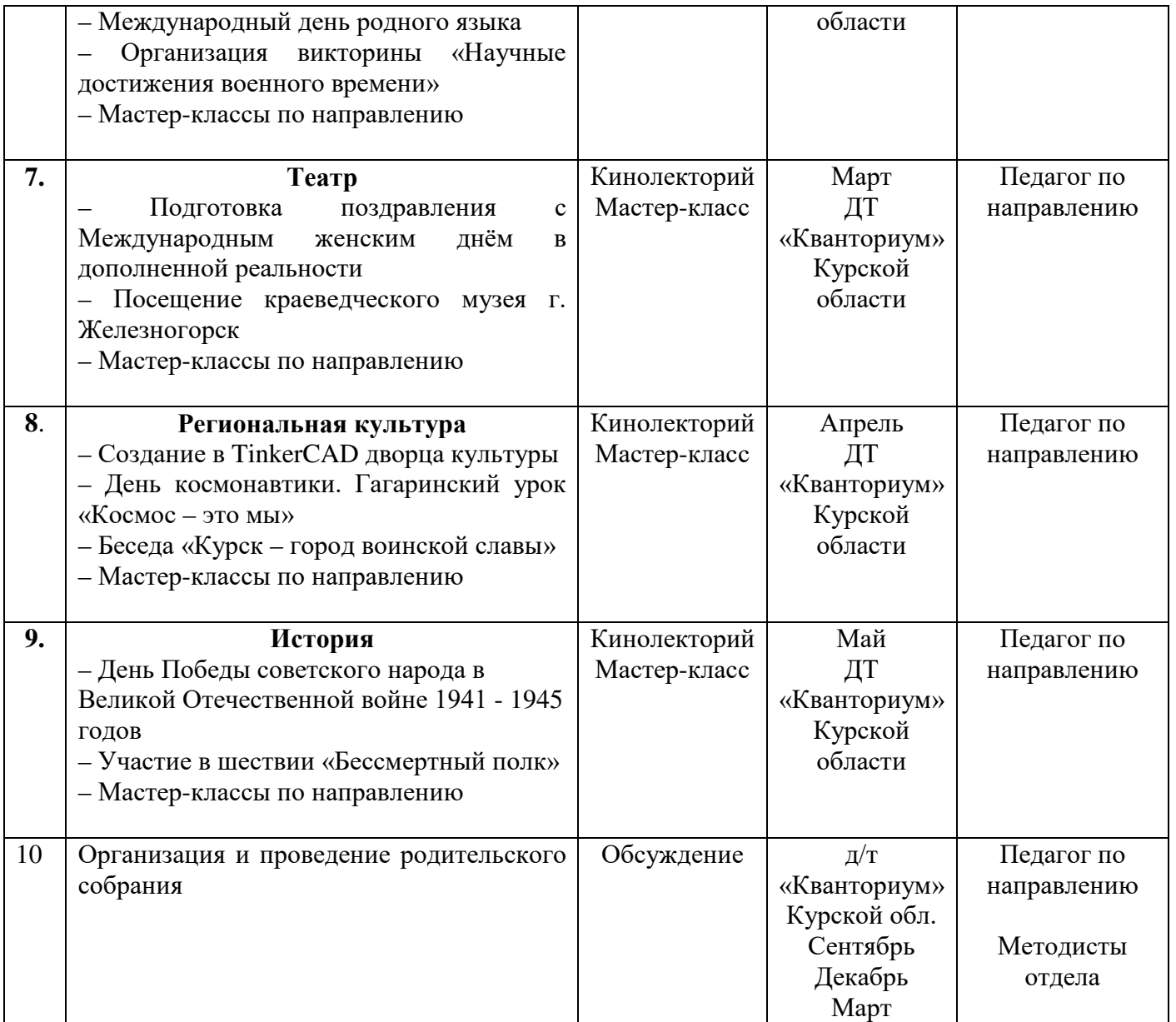

### **4. Список литературы**

### **Список литературы, рекомендованной педагогам:**

1. Белинская, Ю. С. Реализация типовых маневров четырехвинтового вертолета. / Ю. С. Белинская // Молодежный научно-технический вестник. МГТУ им. Н.Э. Баумана, 2013. – №4. – с. 25-35.

3. Гурьянов, А. Е. Моделирование управления квадрокоптером / Инженерный вестник МГТУ им. Н.Э. Баумана. Электрон. журн., 2014. - №8: [Электронный ресурс]. URL: http://engbul.bmstu.ru/doc/723331.html (дата обращения 31.01.2023).

4. Ефимов, В.В. Основы авиации. Часть I. Основы аэродинамики и динамики полета летательных аппаратов: Учебное пособие. – М.: МГТУ ГА, 2003. – 64 с.

5. Институт транспорта и связи. Основы аэродинамики и динамики полета. Pига, 2010: [Электронный ресурс]. URL: [http://www.reaa.ru/yabbfilesB/Attachments/Osnovy\\_ajerodtnamiki\\_Riga.pdf](http://www.reaa.ru/yabbfilesB/Attachments/Osnovy_ajerodtnamiki_Riga.pdf) (дата обращения 10.03.2023).

6. Канатников, А.Н. Допустимые пространственные траектории беспилотного летательного аппарата в вертикальной плоскости. / А.Н. Канатников, А.П. Крищенко // Наука и образование. МГТУ им. Н.Э. Баумана, 2012. - №3. - с. 53-85.

 7. Мартынов А.К. Экспериментальная аэродинамика. М.: Государственное издательство оборонной промышленности, 1950. 479 с.

 8. Мирошник, И.В. Теория автоматического управления. Линейные системы. СПб: Питер, 2005. - 337с.

### **Список литературы, рекомендованной обучающимся:**

1. Редакция Tom's Hardware Guide. FPV- мультикоптеры: обзор технологии и железа. 25 июня 2014: [Электронный ресурс]. URL: http://sal.aalto.fi/publications/pdf-files/eluu11\_public.pdf (дата обращения 31.01.2023).

2. Alderete T.S. "Simulator Aero Model Implementation" NASA Ames Research Center, Moffett Field, California. P. 21: [Электронный ресурс]. URL: <http://www.aviationsystemsdivision.arc.nasa.gov/publications/hitl/rtsim/Toms.pdf> (дата обращения 10.03.2023).

3. LIPO SAFETY AND MANAGEMENT: [Электронный ресурс]. URL: <http://aerobot.com.au/support/training/lipo-safety> (Дата обращения 10.03.23)

4. Лекции от «Коптер-экспресс»: [Электронный ресурс]. - URL: <https://youtu.be/GtwG5ajQJvA?t=1344> (дата обращения 10.03.23)

5. Лекции. [Электронный ресурс]: - URL: <https://www.youtube.com/watch?v=FF6z-bCo3T0> (дата обращения 10.03.23)

6. КИТы квадрокоптеров [Электронный ресурс]. URL[:http://alexgyver.ru/quadcopters/.](http://alexgyver.ru/quadcopters/) (Дата обращения: .10.03.23)

## **Список литературы, рекомендованной родителям:**

1. Подборка журналов «Школа для родителей» от издательского дома МГПУ «Первое сентября» под ред. С. Соловейчика: [Электронный ресурс]. - URL: [https://drive.google.com/open?id=0B\\_zscjiLrtypR2dId1p0T1ZGLWM](https://drive.google.com/open?id=0B_zscjiLrtypR2dId1p0T1ZGLWM) (дата обращения 10.03.23)

2. Яценко, В.С. Твой первый квадрокоптер. Теория и практика. Издательство: БХВ- Петербург, 2016. - 256 с.

## **Календарно-тематическое планирование «Аэроквантум. Углубленный модуль 1» группа\_\_\_\_\_\_\_\_\_\_\_ расписание\_\_\_\_\_\_\_\_\_\_\_\_\_**

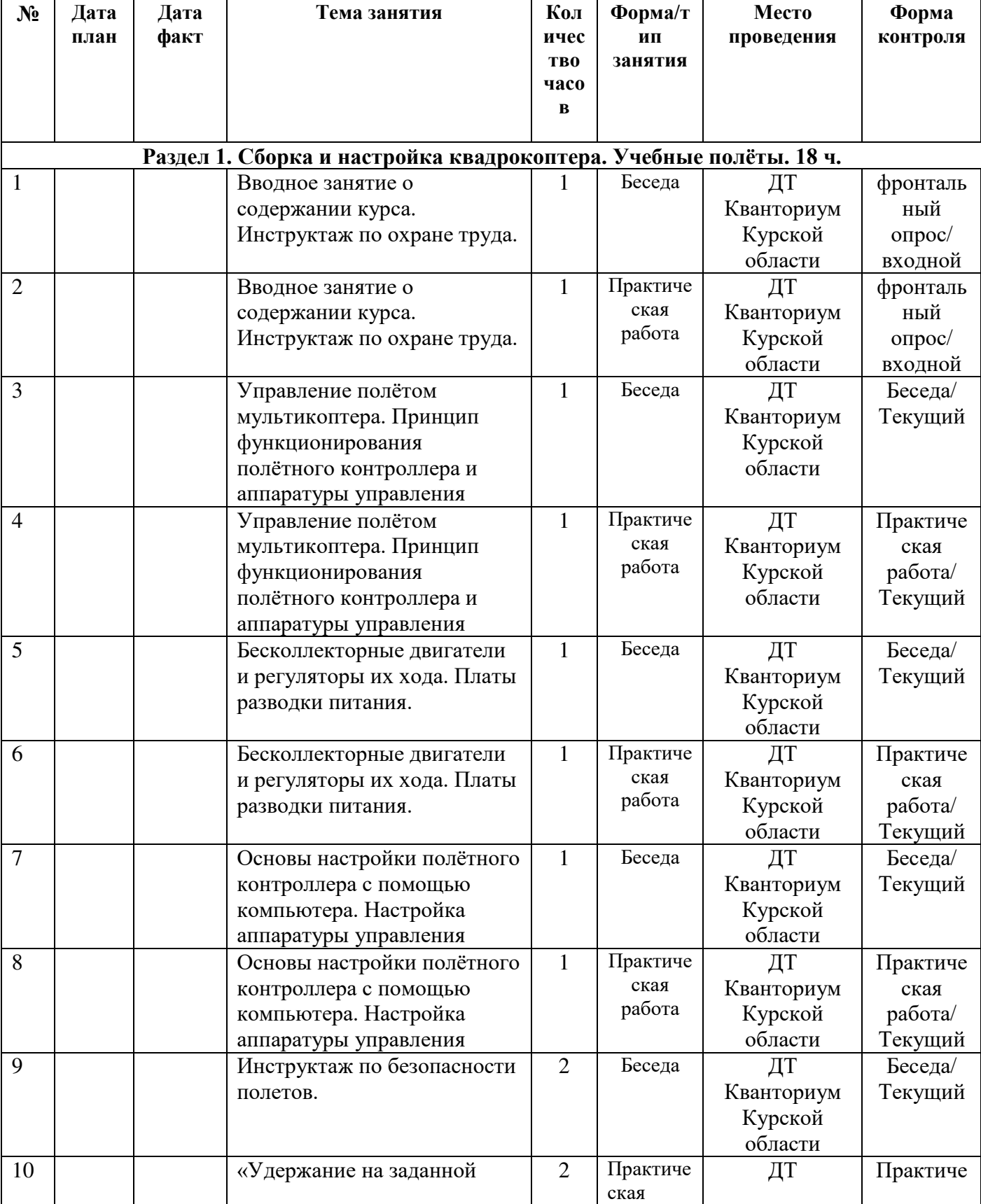

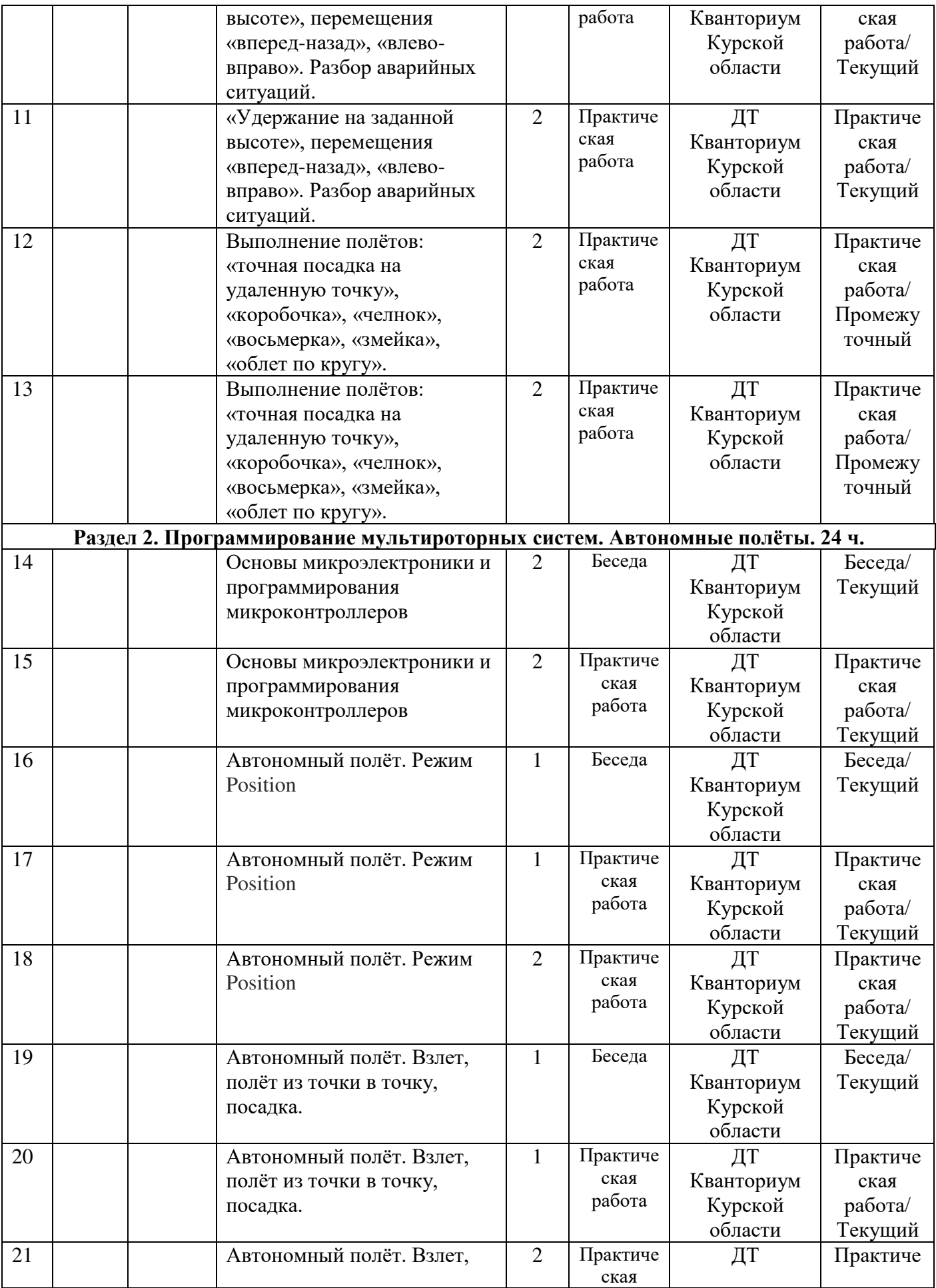

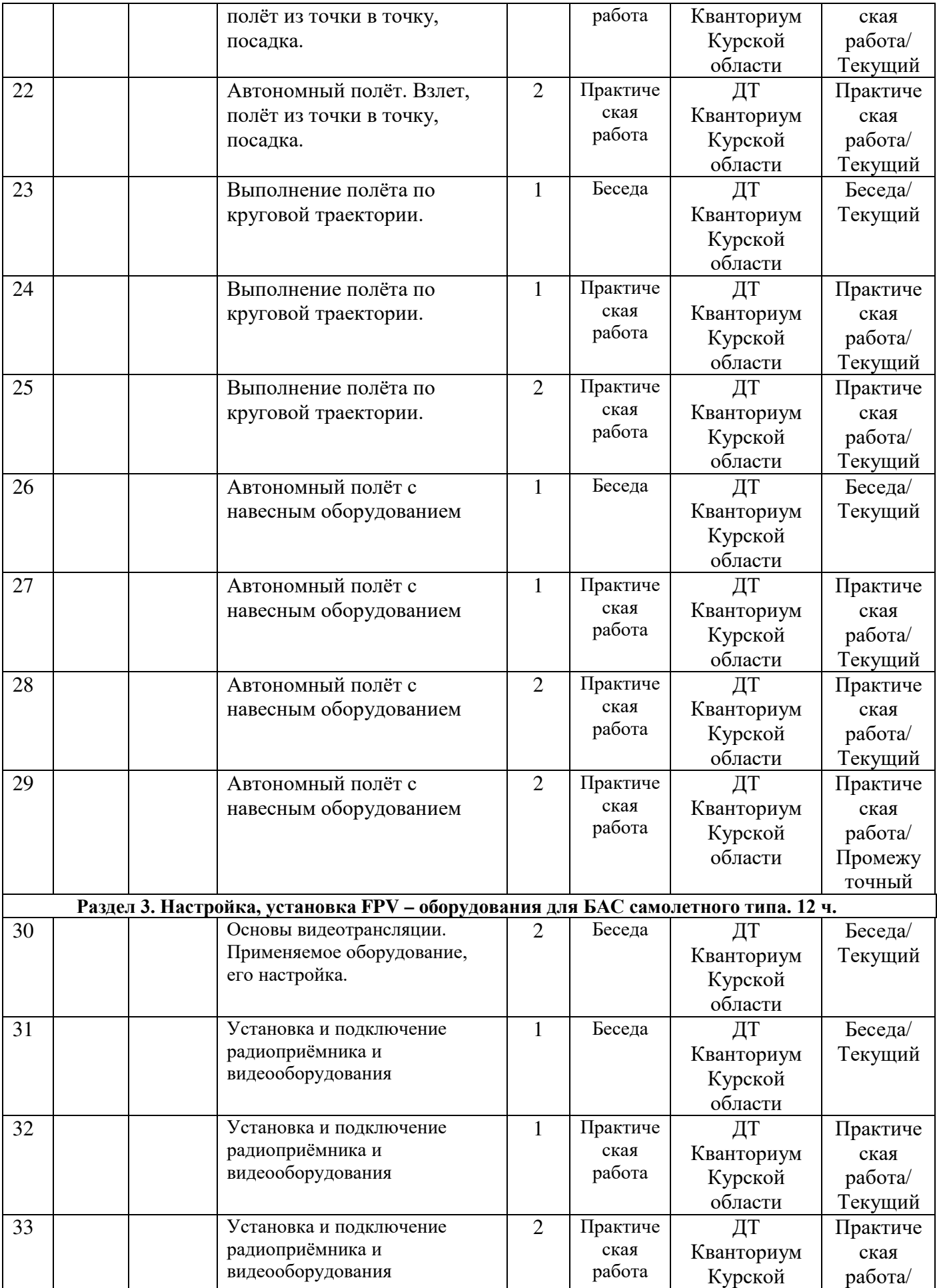

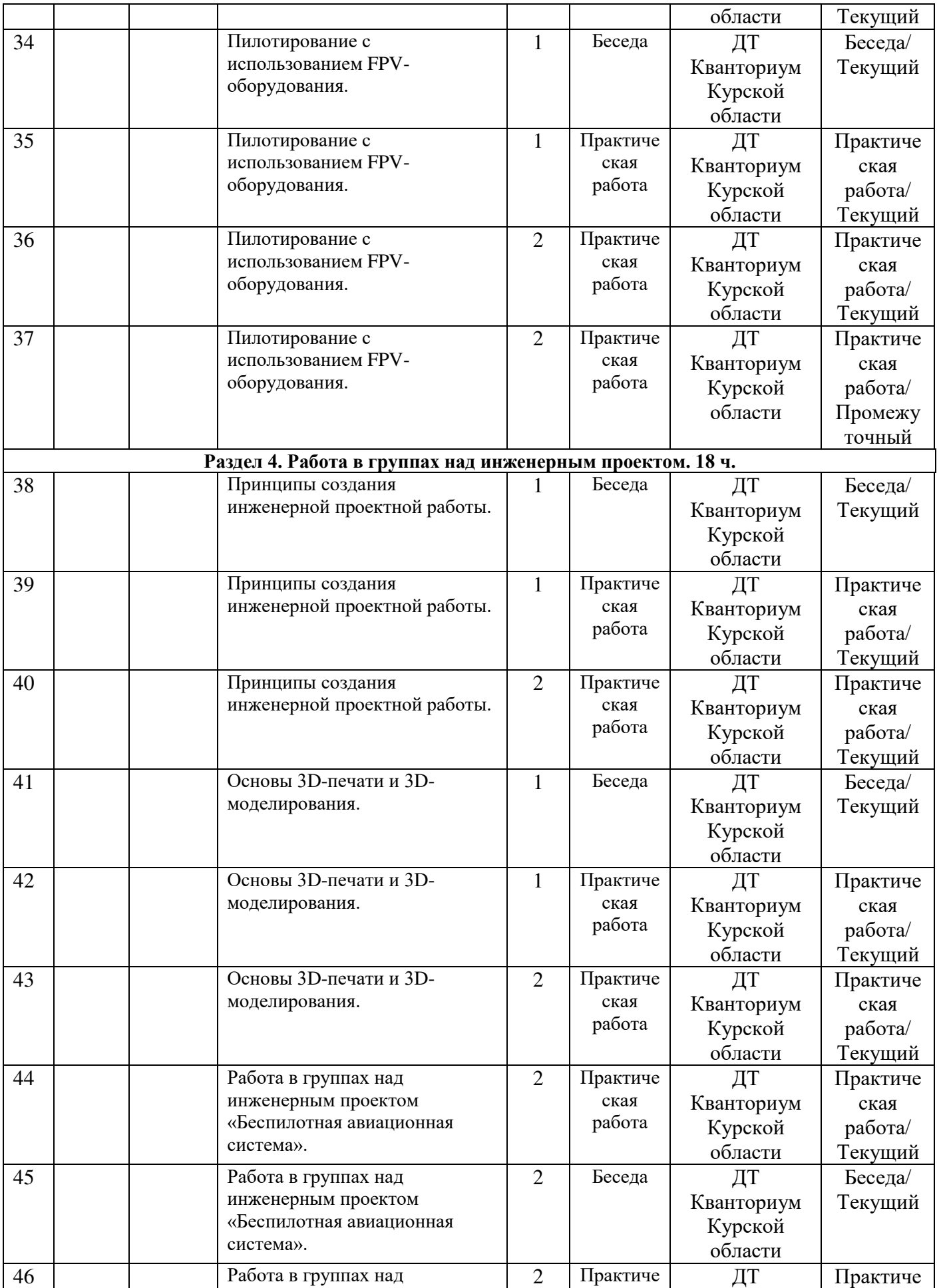

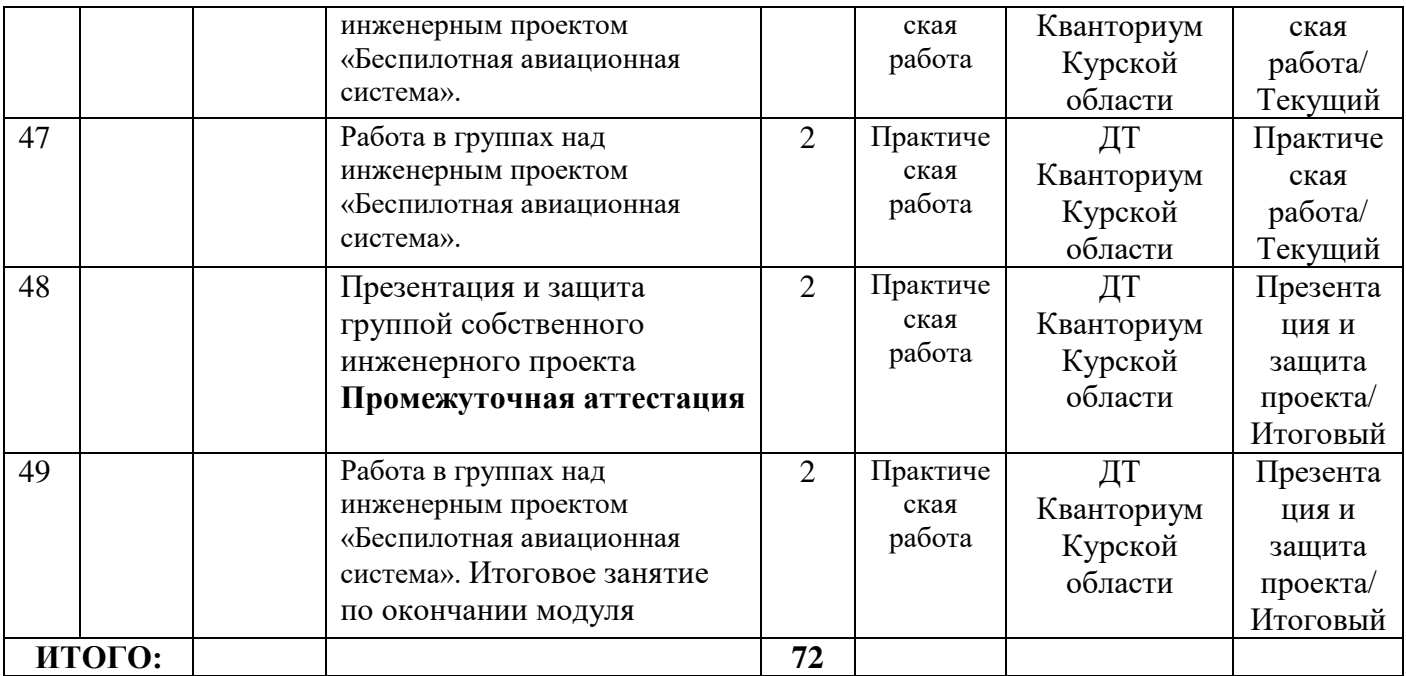

## **Материалы для проведения мониторинга**

## **Примерный перечень вопросов по беседе как форма входного контроля**

 1. Какие действия нужно выполнить стиками, чтобы развернуть коптер на 180 градусов?

2. Что такое процедуры ARM и DISARM? Как они выполняются?

3. Назовите сферы применения БПЛА.

4. Каким образом БПЛА держится в воздухе?

5. Назовите меры предосторожности при использовании LiPo аккумуляторов?

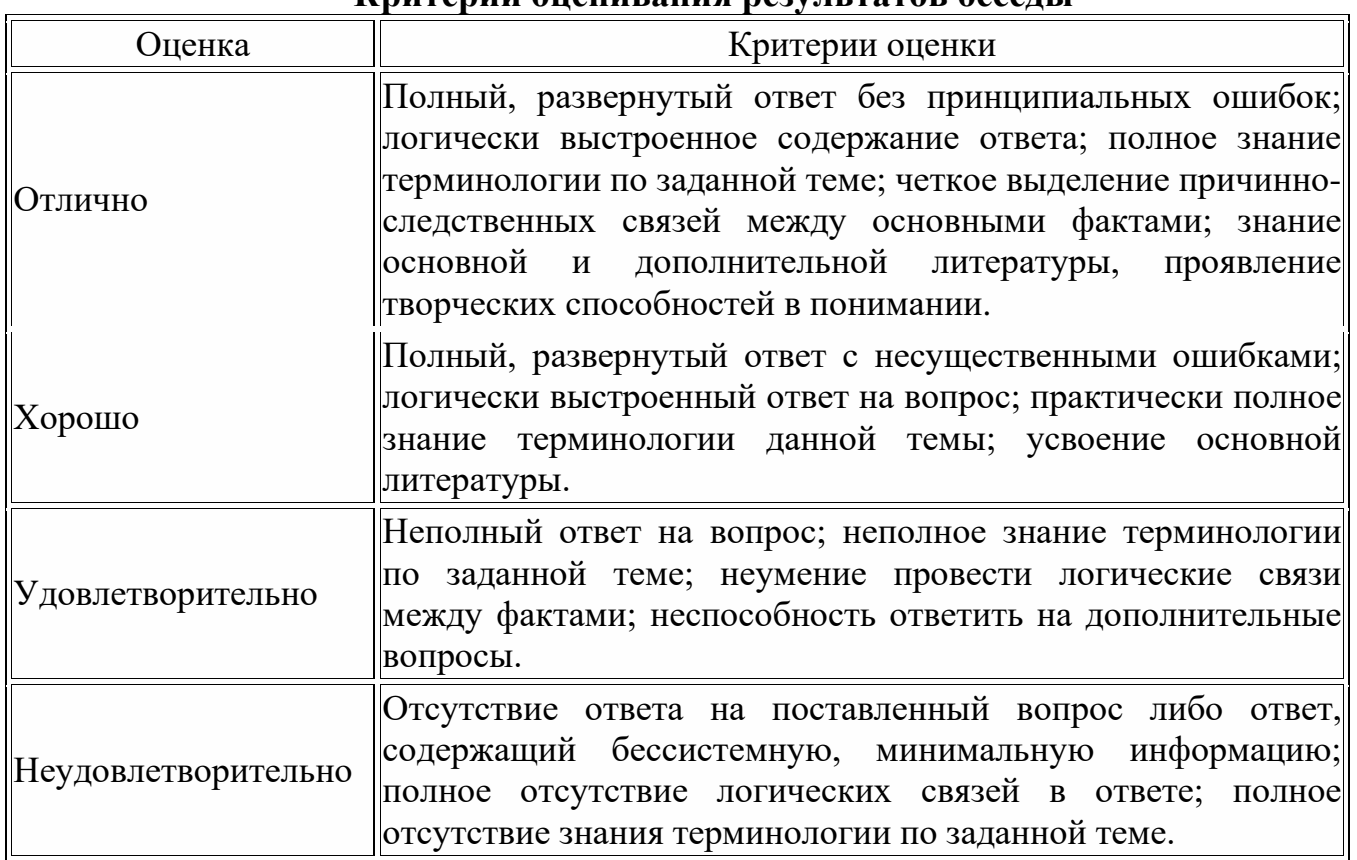

### **Критерии оценивания результатов беседы**

### **Пример практического задания**

Упражнение 1. Висение боком к себе.

 Квадрокоптер может быть повернут к вам носом, боком, хвостом, но если двигать стик направления вперёд, квадрокоптер полетит туда, куда смотрит его нос, а не туда, кудасмотрите вы! Всегда знайте, где у квадрокоптера нос! Вращение носа осуществляется левым стиком: если наклонитьего вправо-влево, квадрокоптер будет поворачивать нос почасовой стрелке либо против часовой стрелки.

 Взлетаем, удерживая высоту 1 метр, поворачиваем квадрокоптер по часовой стрелке на 180 градусов, поворачиваем обратно против часовой стрелки на 180 градусов, приземляемся вточку взлета. В этом задании самое трудное — удержать высоту. Отрабатываем задание, пока при развороте квадрокоптер не будет отклоняться по высоте не более 0,2 метра.

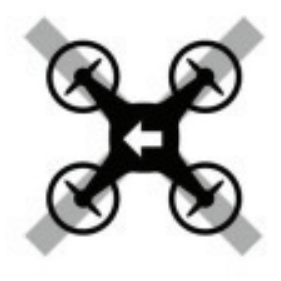

Рис.1

Упражнение 2. Полёты влево-вправо и вперёд-назад боком к себе.

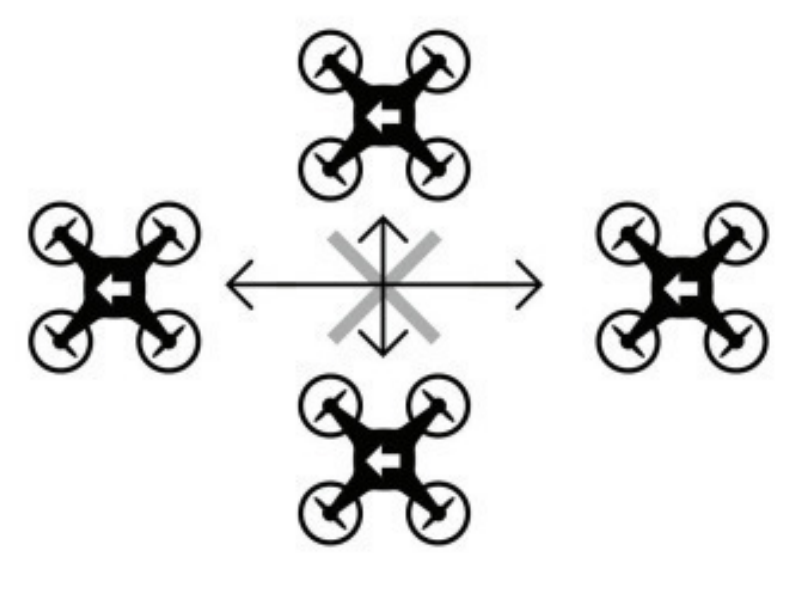

Рис. 2

Упражнение 3. Полёт по кругу носом вперёд

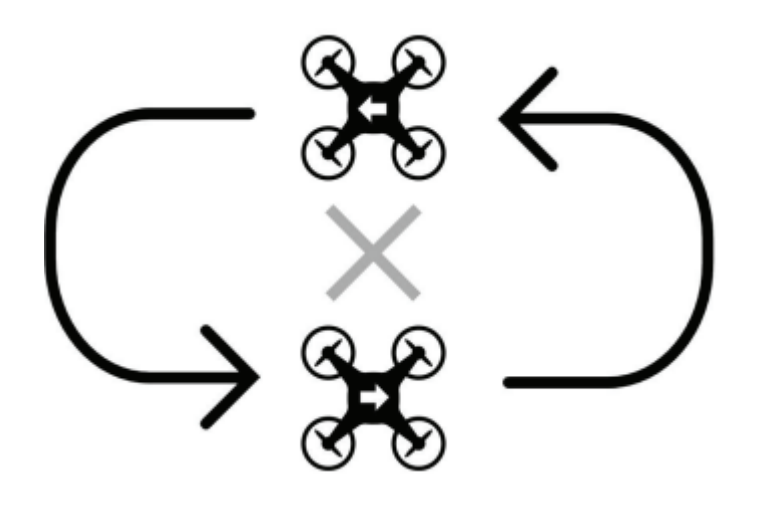

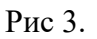

## **Критерии оценивания выполнения практической работы (или практического задания)**

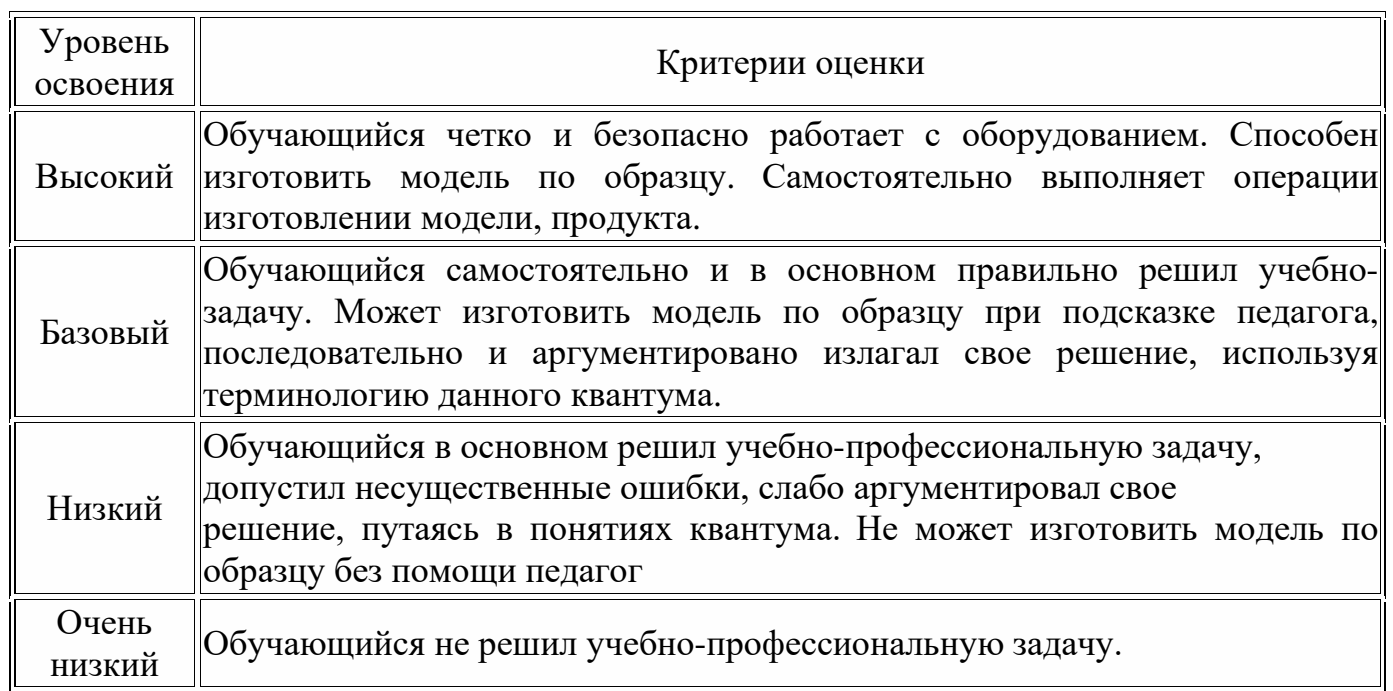

### **Правила выбора темы проекта**

Способы решения проблем начинающими исследователями во многом зависят от выбранной темы. Надо помочь детям найти все пути, ведущие к достижению цели, выделить общепринятые, общеизвестные и нестандартные, альтернативные; сделать выбор, оценив эффективность каждого способа.

**Правило 1.** Тема должна быть интересна ребенку, должна увлекать его. Исследовательская работа эффективна только на добровольной основе. Тема, навязанная ученику, какой бы важной она ни казалась взрослым, не даст должного эффекта.

**Правило 2.** Тема должна быть выполнима, решение ее должно быть полезно участникам исследования. Натолкнуть ребенка на ту идею, в которой он максимально реализуется как исследователь, раскроет лучшие стороны своего интеллекта, получит новые полезные знания, умения и навыки, – сложная, но необходимая задача для педагога.

**Правило 3.** Тема должна быть оригинальной с элементами неожиданности, необычности. Оригинальность следует понимать, как способность нестандартно смотреть на традиционные предметы и явления.

**Правило 4.** Тема должна быть такой, чтобы работа могла быть выполнена относительно быстро. Способность долго концентрировать собственное внимание на одном объекте, т. е. долговременно, целеустремленно работать в одном направлении, у школьника ограниченна.

**Правило 5.** Тема должна быть доступной. Она должна соответствовать возрастным особенностям детей. Это касается не только выбора темы исследования, но и формулировки и отбора материала для ее решения. Одна и та же проблема может решаться разными возрастными группами на различных этапах обучения.

**Правило 6.** Сочетание желаний и возможностей. Выбирая тему, педагог должен учесть наличие требуемых средств и материалов – исследовательской базы. Ее отсутствие, невозможность собрать необходимые данные обычно приводят к поверхностному решению, порождают "пустословие". Это мешает развитию критического мышления, основанного на доказательном исследовании и надежных знаниях.

**Правило 7.** С выбором темы не стоит затягивать. Большинство обучающих не имеют постоянных пристрастий, их интересы ситуативны. Поэтому, выбирая тему, действовать следует быстро, пока интерес не угас.

#### **Примерные темы проектов:**

- 1. Моделирование квадрокоптера.
- 2. Проектирование полета над трассой с препятствиями.
- 3. Программирование автономного взлета и посадки квадрокоптера.
- 4. Видео нарезка полетов вокруг Кванториума.
- 5. Организация гонки квадрокоптеров.
- 6. Проектирование квадрокоптера-траспортировщика.
- 7. Автономный полет по заданной траектории.
- 8. Создание помощника для преподавателя на контрольных работах.
- 9. Квадрокоптер лучший друг Робоквантума.

### **Критерии оценивания публичного выступления с результатами выполненного проекта**

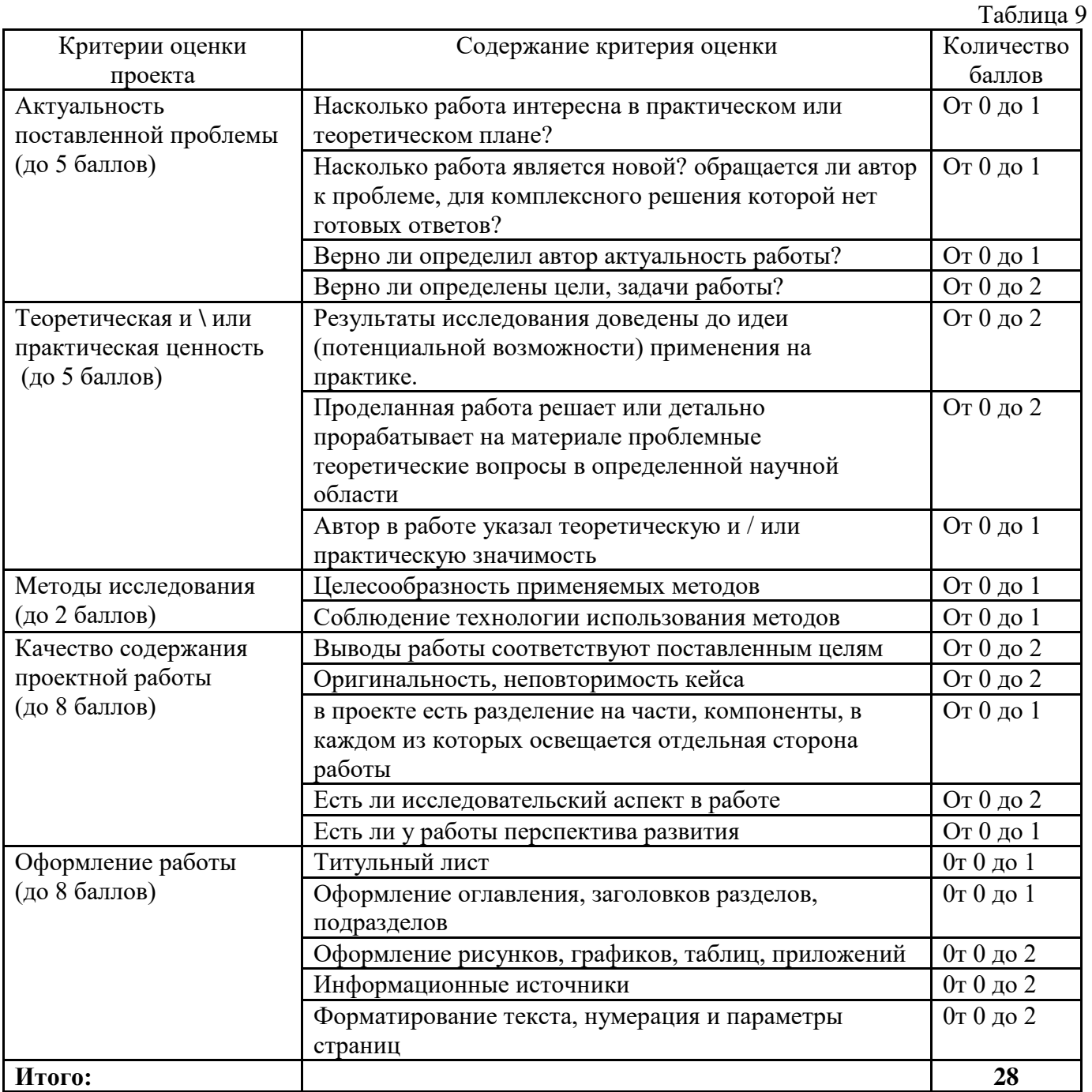

 По результатам защиты проектов, обучающиеся набравшие от 14 – 28 баллов (от 50%), рекомендованы перейти на следующий образовательный модуль. **Проверочные задания (тест) охватывают темы по программе обучения при помощи Конструктора БАС.**

## **1) Управление полётом мультикоптера. Принцип функционирования полетного контроллера. ПИД регуляторы**

- a. По какому принципу работает полётный контроллер?
- b. Перечислите основные задачи полётного контроллера.
- c. Сформулируйте принцип работы ПИД-регулятора.

## **2) Управление полетом мультикоптера. Принцип функционирования полетного контроллера. ПИД регуляторы**

- 1. Что является "мозгом" коптера?
- a. Регулятор оборотов (ESC). b. Плата распределения питания c.Полетный контроллер d.Радиоприемник
- 2. Какие функции не выполняет полетный контроллер?
- a. Рассчитывает свое положение в пространстве, по показаниям датчиков
- b. рием сигналов с пульта
- c. Bносит корректировку с помощью коэффициентов ПИД
- d. Распределяет питание на моторы
- 3. Что обозначает P в формуле ПИД-регулятора
- a. Мощность двигателя
- b. Дифференциальная составляющая
- c. Погрешность датчиков
- d. Пропорциональная составляющая
- 4. Как обозначаются ШИМ-импульсы?
- a. TX
- b. PPM
- c. PWM
- d. RX
- 5. Как обозначается угол крена?
- a. throttle
- b. roll
- c. force
- d. spin

## **3) Основы радиосвязи. Принцип работы радиоаппаратуры управления**

- 1. Как происходит передача радиосигнала от передатчика к приёмнику?
- 2. Чем отличается AM и FM модуляция передачи сигнала?
- 3. Почему передатчики радиоуправления делают многоканальными?
- 4. Какая модуляция используется в пультах управления коптерами?
- 5. По какому принципу работает приёмник радиосигнала?

## **4) Аналоговая и цифровая видеотрансляция. Применяемые камеры, радиопередатчики и приёмники**

- 1. Опишите принцип работы аналоговой камеры
- 2. Опишите принцип работы цифровой камеры.
- 3. В чём основное отличие аналоговой и цифровой камеры?
- 4. На какой дистанции можно производить видеосъёмку.
- 5. Что позволит увеличить дистанцию приёма видеосигнала.
- 6. Что ещё может повлиять на дальность полёта?

## **5) Техника безопасности**

- 1. Назовите меры предосторожности при использовании LiPo аккумуляторов.
- 2. Чего не следует делать при работе с паяльником?
- 3. Какие действия нужно выполнить перед взлетом?
- 4. Что запрещено делать во время полета?

## **6) Теория ручного визуального пилотирования**

- 1. Что такое "Arm" и как его выполнить?
- 2. Что такое "Disarm" и как его выполнить?
- 3. Что включает в себя предполетная подготовка?

## **7) Техника безопасности при летной эксплуатации коптера**

- 1. Какие пункты включает в себя "чеклист"?
- 2. Назовите правила техники безопасности при полете.
- 3. Что делать в случае падения и повреждения коптера в полете?

## **8) Обучение лётному мастерству**

- 1. Как заармить коптер?
- 2. Как будет двигаться коптер, если левый стик поднять вверх на 50%, а правый переместить назад?

3. Какие действия нужно выполнить стиками, чтобы развернуть коптер на 180 градусов?

4. Какие стили полета бывают?

## **Пример кейса**

## **Аэросъемка «Для чего на самом деле нужен беспилотный летательный аппарат?»**

### Описание реальной ситуации (кейса)

Мы работаем в администрации технопарка и нам необходимо набрать красочные и интересные материалы для сайта, чтобы привлечь больше клиентов и компаний. Также многие резиденты технопарка жалуются, что, учитывая большую территорию технопарка, они до сих пор не знают, как он выглядит целиком, отсутствует навигация по территории технопарка. В дополнение необходимо определить точную площадь территории технопарка.

Общие вопросы

- Что такое БПЛА?
- Как устроен и работает БПЛА?
- Какие данные он позволяет получить?
- Чем аэросъёмка с БПЛА отличается от космической съемки?

Термины:

- Аэросъемка
- Носители и полезная нагрузка
- Классификация (маршрутная, линейная) аэросъемки
- Высота, перекрытие, базис, интервал фотографирования
- Фотомозаика
- Ортофотоплан

Материалы:

- Компьютер
- Интернет
- Архивные материалы аэросъемки
- ПО для обработки данных Аэросъемки (Agisoft Photoscan)
- Квадрокоптер
- Фотоаппарат
- Штатив
- Google Maps

### **Пример кейса №2**

### **Описание проблемной ситуации или феномена**

Строительной компании для строительства нового микрорайона и прокладки дорог необходимо получить детальную и высокоточную карту местности на обширной территории.

Требуемая картографическая информация должна быть актуальной, детализированной и не иметь искажений.

Способ картографирования должен быть недорогим и быстрым. Решение создать автономный дрон.

**Категория кейса:** Углубленный

### **Место кейса в структуре модуля:**

начало проектной деятельности, инженерная разработка устройства.

**Количество учебных часов, на которые рассчитан кейс:** 20ч.

### **Занятие 1. Теоретические основы управления квадрокоптером автономно**

 **Цель:** изучить и понять разнообразие способов автономного управления.

 **Что делаем:** изучаем подходы к автономному управлению БПЛА.

### **Компетенции:**

Hard: знания в области автономных систем, языков программирования, микроконтроллеров.

Soft: проектная работа, работа в команде.

 **Кол-во часов:** 2,5 часа.

### **Занятие 2. Сборка устройства для управления квадрокоптером автономно**

 **Цель:** собрать систему датчиков для квадрокоптера.

 **Что делаем:** собираем на макетной плате прототип устройства для навигации внутри помещения.

### **Компетенции:**

Аэроквантум: тулкит 71

Hard: сборка электронных компонентов, схемотехника.

Soft: проектная работа, работа в команде.

 **Кол-во часов:** 2,5 часа.

### **Занятие 3. Первые тестовые полёты**

 **Цель:** выполнить взлёт и посадку автономно и безопасно.

 **Что делаем:** тестовые полёты с использованием устройства и управлением с помощью Arduino.

### **Компетенции:**

Hard: отладка программ, языки программирования.

Soft: настойчивость и упорство.

 **Кол-во часов:** 2,5 часа.

## **Занятие 4. Отладка программы и оборудования**

 **Цель:** обеспечить предсказуемый и безопасный автономный полёт.

 **Что делаем:** отладка кода и корректирование конструкции устройства.

## **Компетенции:**

Hard: отладка программ, языки программирования. Soft: настойчивость и упорство.

 **Кол-во часов:** 5 часов.

### **Занятие 5. Полёт по усложнённой схеме. Отладка программы и оборудования**

 **Цель:** выполнить тестовые автономные взлёт, пролёт до препятствия и посадку. Обеспечить предсказуемый и безопасный автономный полёт.

 **Что делаем:** написание кода и корректирование конструкции устройства.

### **Компетенции:**

Hard: отладка программ, языки программирования. Soft: настойчивость и упорство.

 **Кол-во часов:** 7,5 часа.

### **Метод работы с кейсом:**

инженерная разработка устройства.

### **Минимально необходимый уровень входных компетенций: Универсальные:**

- внимательность;
- аккуратность;
- осмысленное следование инструкциям;
- соблюдение техники безопасности;
- работа с взаимосвязанными параметрами.

### **Предметные:**

- навыки конструирования;
- знание строения коптера;
- навыки пайки;
- навыки электромонтажа;
- навыки механической сборки;
- знания о работе полетного контроллера.

**Предполагаемые образовательные результаты обучающихся Артефакты** — автономно летающий БПЛА.

#### COLIACHE

#### на обработку персональных данных

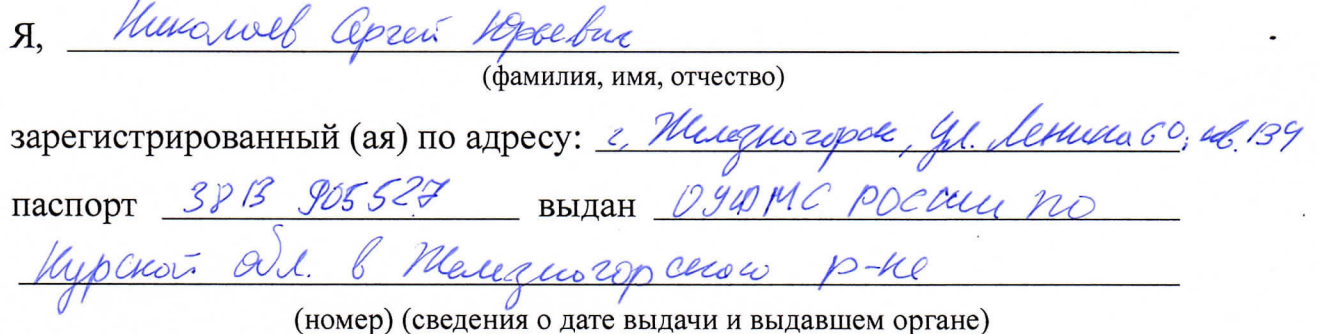

в соответствии с п. 4 ст. 9 Федерального закона от 27.07.2006 г. No 152-ФЗ «О персональных данных» (далее - Федеральный закон) даю Областному бюджетному учреждению дополнительного образования «Областной центр развития творчества детей и юношества» согласие на обработку моих персональных данных, а также на размещение информации об авторе и программе в информационной системе «Навигатор дополнительного образования детей Курской области», использование программы в дальнейшей трансляции, а именно:

- фамилия, имя, отчество;
- месте проживания (регистрации);
- сведения о месте работы;
- сведения об образовании и квалификации

в целях моего участия в проведении независимой оценки качества дополнительных общеобразовательных программ.

Я уведомлен и понимаю, что под обработкой персональных данных подразумевается совершение над ними следующих действий: сбор, обработка, систематизация, накопление, хранение, уточнение, подтверждение, использование, распространение, уничтожение по истечению срока действия Согласия, предусмотренных п. 3 ч. 1 ст. 3 Федерального закона.

Настоящее согласие не устанавливает предельных сроков обработки данных. Согласие действует с момента подписания и до его отзыва в письменной форме. Порядок отзыва согласия на обработку персональных данных мне известен.

 $U$   $Y$ 

подпись)

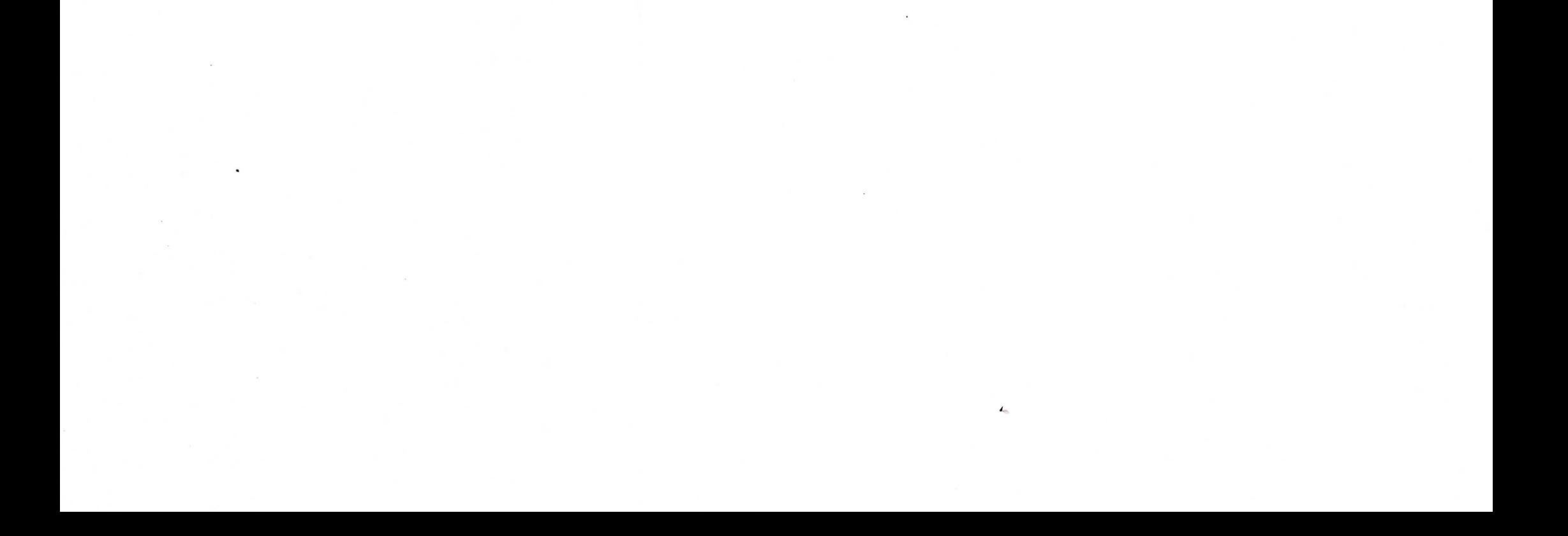